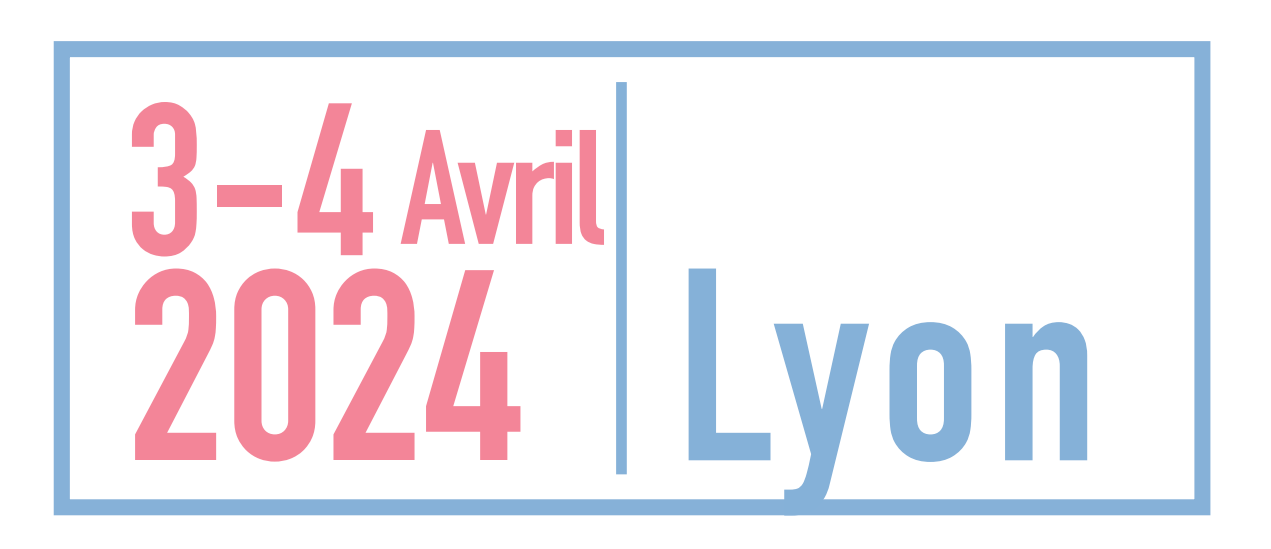

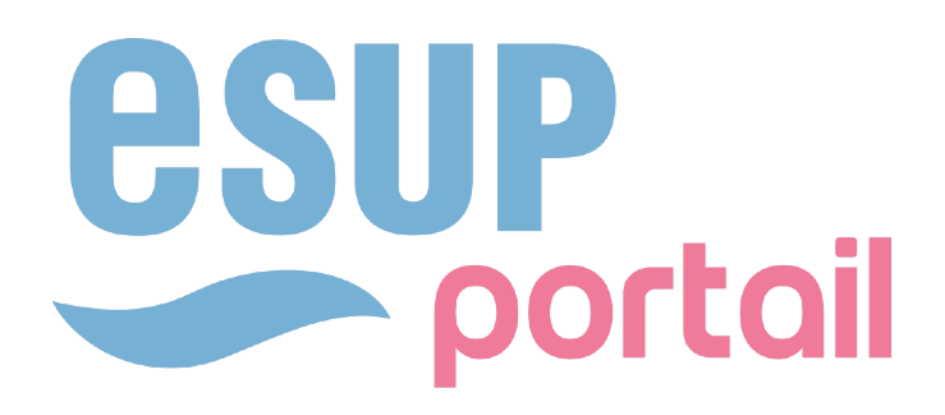

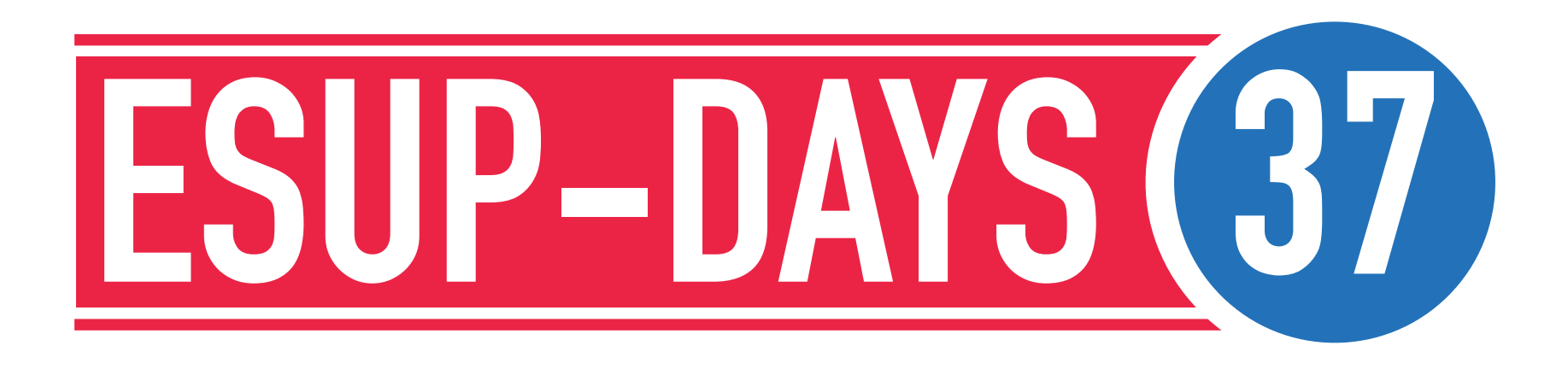

# **PLATEFORME DE TRAVAIL COLLABORATIF REMPLAÇANTE DE OAE.**

Financé par

- Frédéric Dooremont Université du Littoral Côte d'Opale
	- Florent Fareneau Université Polytechnique Hauts-de-France

**1**

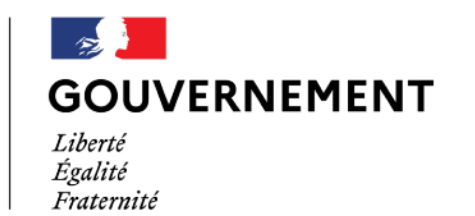

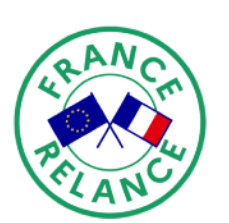

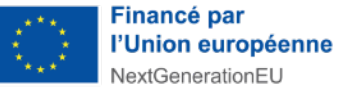

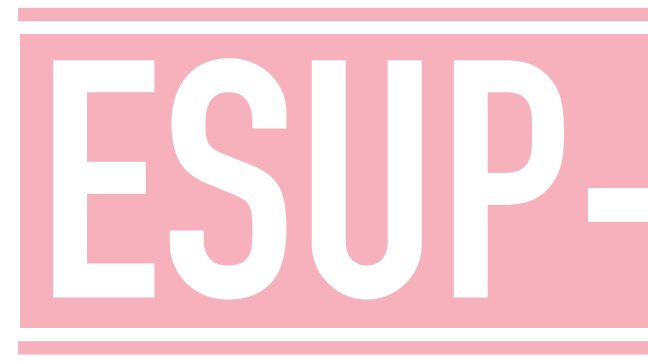

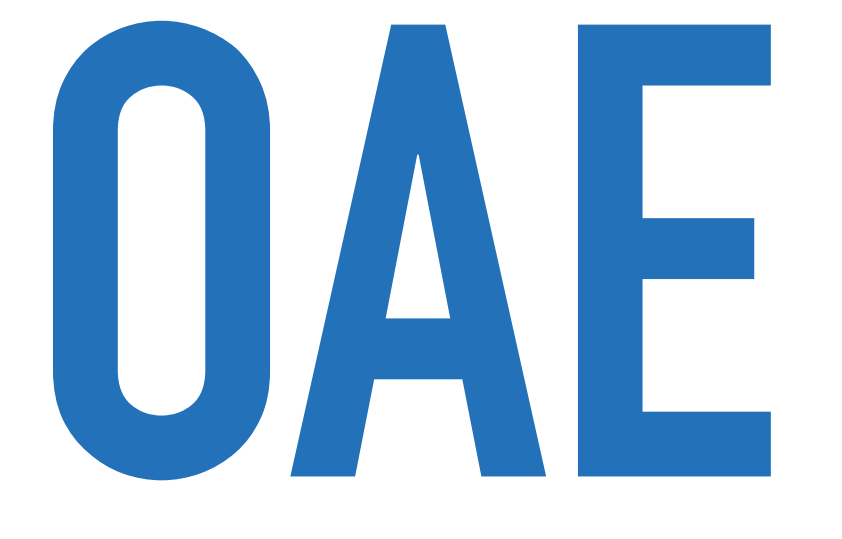

 $\overline{2}$ 

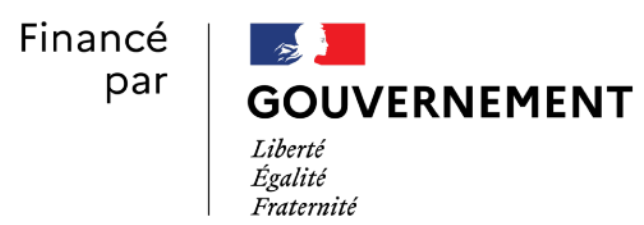

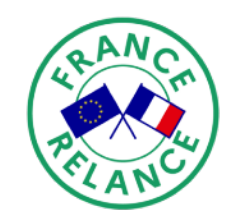

Financé par<br>l'Union européenne NextGenerationEU

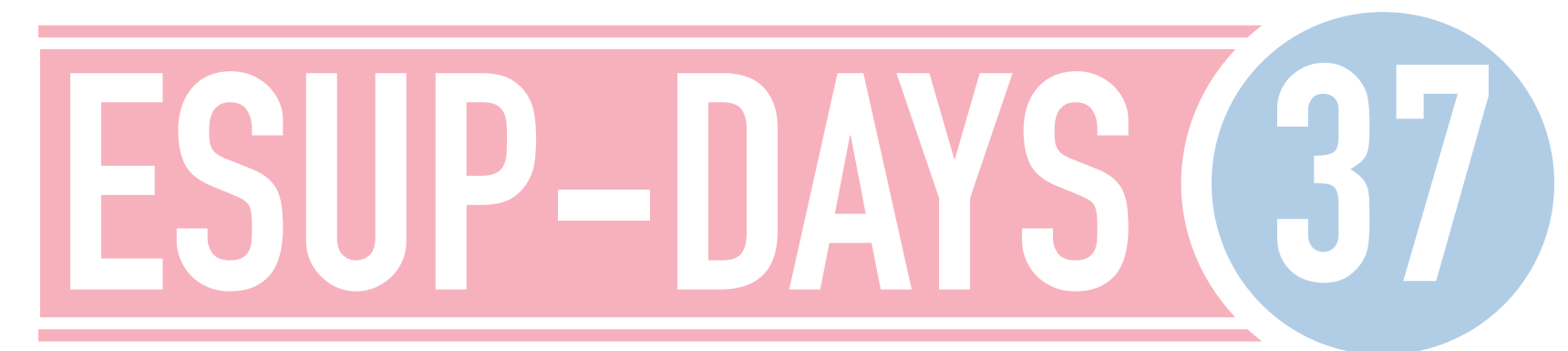

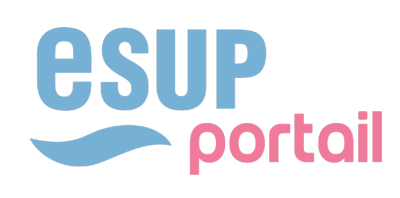

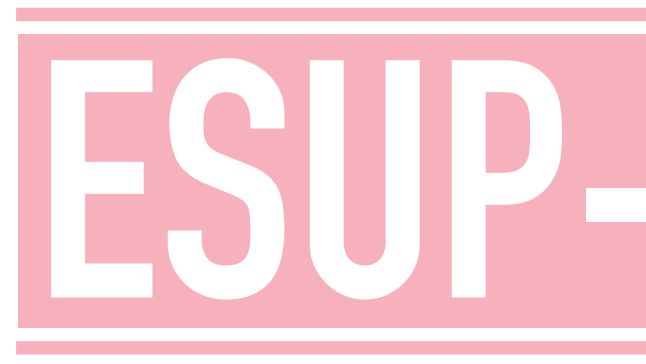

# 10 ANS D'EXISTENCE - 1ER OFFRE SAAS FIN DU SERVICE DEC 2024

Financé

3

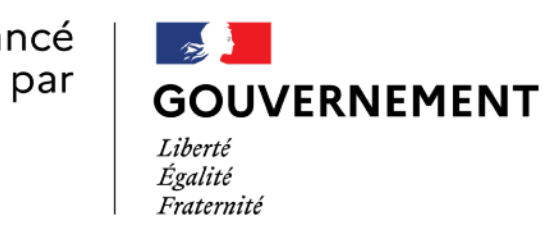

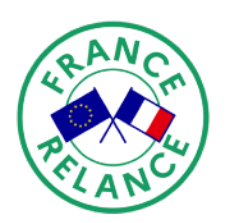

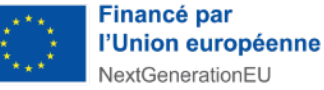

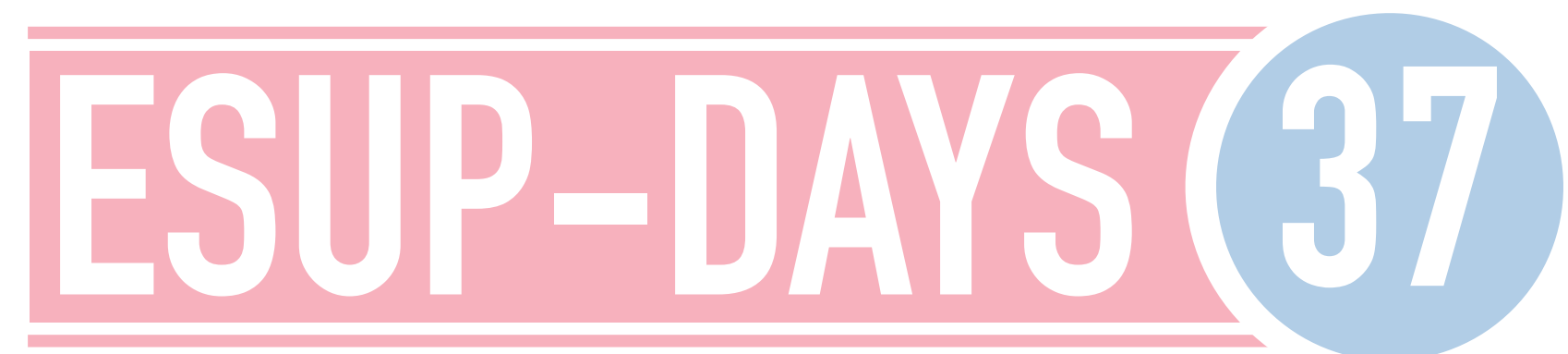

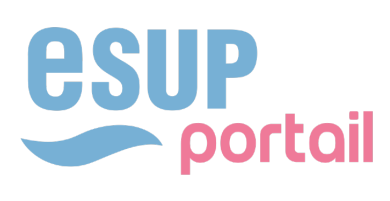

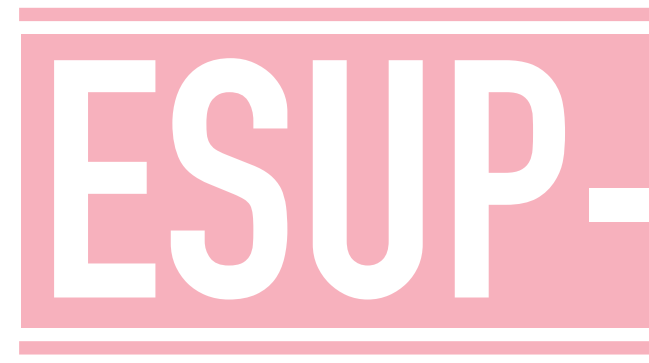

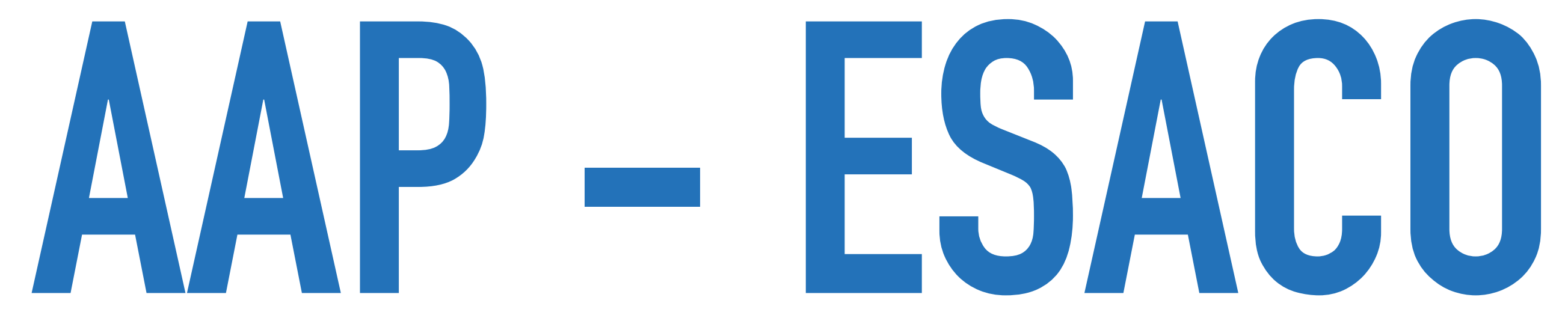

Financé par

4

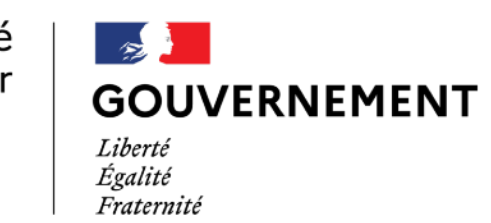

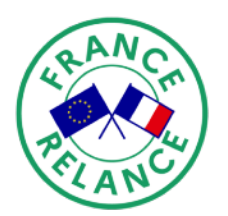

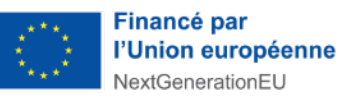

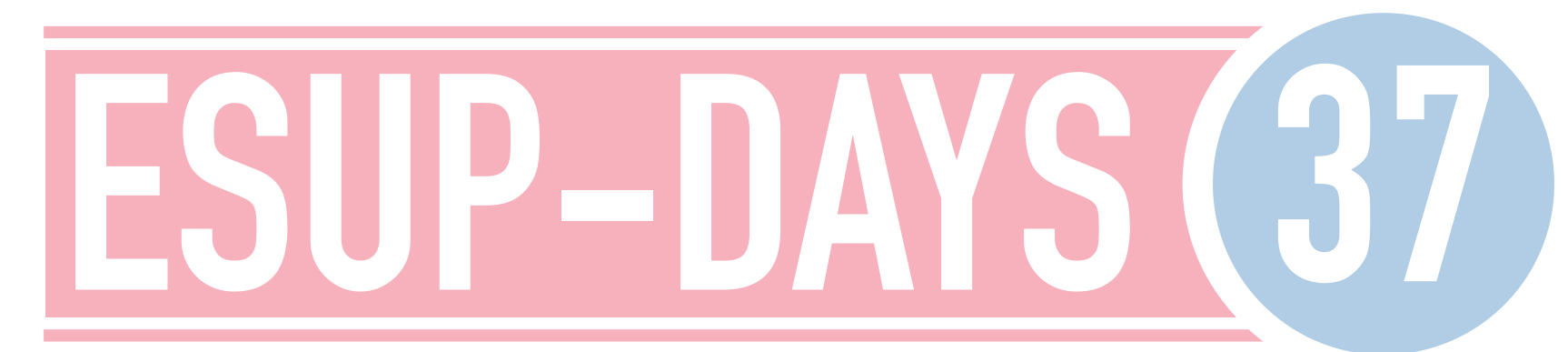

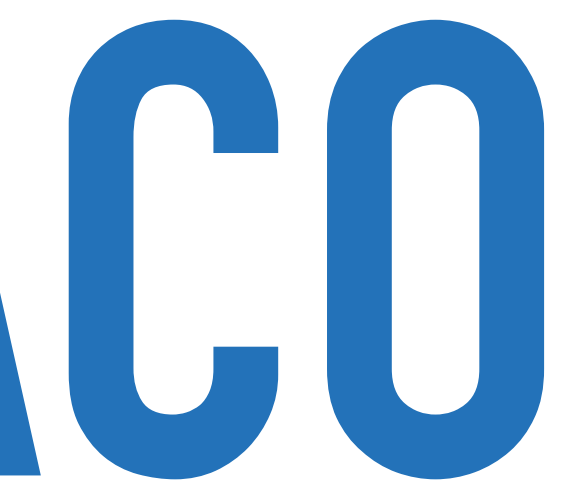

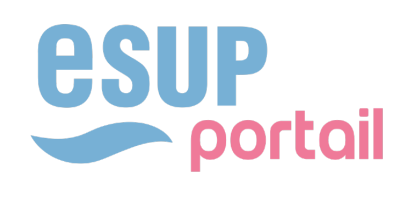

## **AAP SERVICES NUMÉRIQUE AUX ÉTUDIANTS**

### ▸ **GENÈSE DU PROJET**

▸ **Dépôt du dossier ESACO - Appel à projets Services Numériques Aux Etudiants Décembre 2021** 

### ▸ **Développement en 4 axes**

- ✦ Refonte de l'IHM (interface homme machine)
- ✦ Intégration sous forme de modules des suites bureautiques collaboratives comme Collabora et/ou OnlyOffice
- ✦ Intégration du protocole LTI pour les interconnexions notamment avec les LMS
- ✦ Accès à des fonctionnalités de type drive

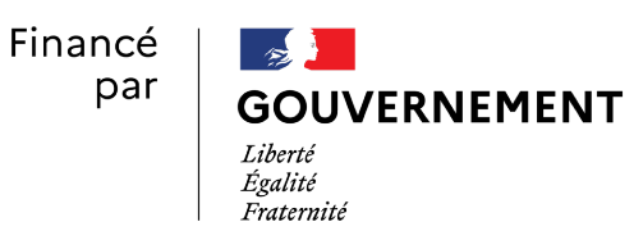

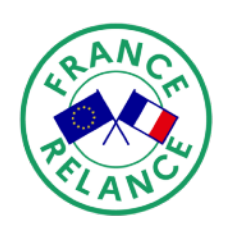

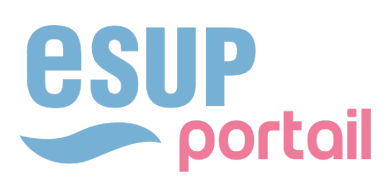

## **AAP SERVICES NUMÉRIQUE AUX ÉTUDIANTS**

- ▸ **DÉCEMBRE 2022 RÉORIENTATION DU PROJET** 
	- ▸ **Contrainte Fonctionnelles fortes**
	- ▸ **Basculement vers un outil collaboratif de gestion de groupe, de travail en mode projet mais surtout de partage d'informations**
	- ▸ **Choix de la plateforme Tracim**

✦ Open-source et société française

✦ Intégration sous forme de modules des suites bureautiques collaboratives Collabora

- ✦ Permet le travail de groupe et les interconnexions de façon synchrone ou non
- ◆ Outil de projet de type kanban
- 
- **← Gestion de fichiers**
- de nos logiciels.

✦ API REST permet de mettre au point des connecteurs entre Tracim et n'importe lequel

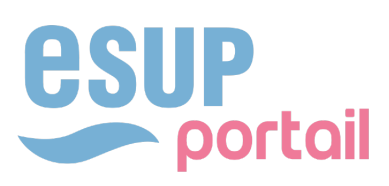

**6**

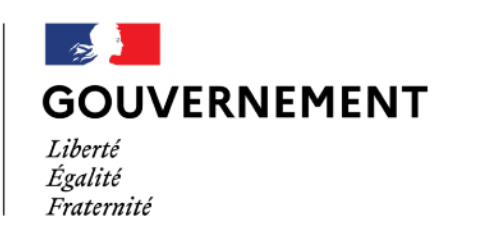

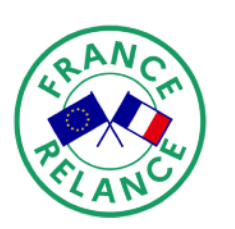

## **AAP SERVICES NUMÉRIQUE AUX ÉTUDIANTS**

### ▸ **PROJET**

- ▸ **Développement d'un connecteur Shibboleth par Algoo (société développent Tracim)**
- 
- ▸ **Mise en place d'une plateforme de prod et une de bac à sable**

# ▸ **Accompagnement de Arwa pour l'étude de la partie montée en charge**

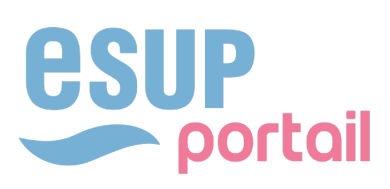

**7**

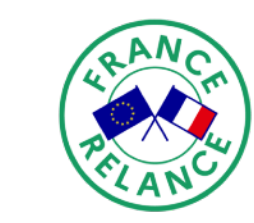

### **ESACO** AAP SERVICES NUMERIQUE AUX ETUDIANTS

- PRESENTATION DE L'ARCHITECTURE TECHNIQUE
	- ARCHITECTURE SOLIDE
	- HÉBERGEMENT UPHF

Financé par

8

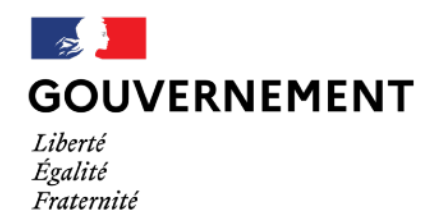

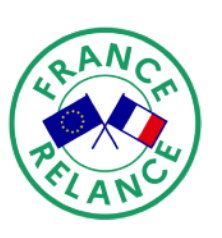

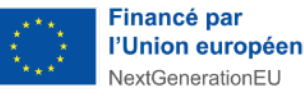

l'Union européenne

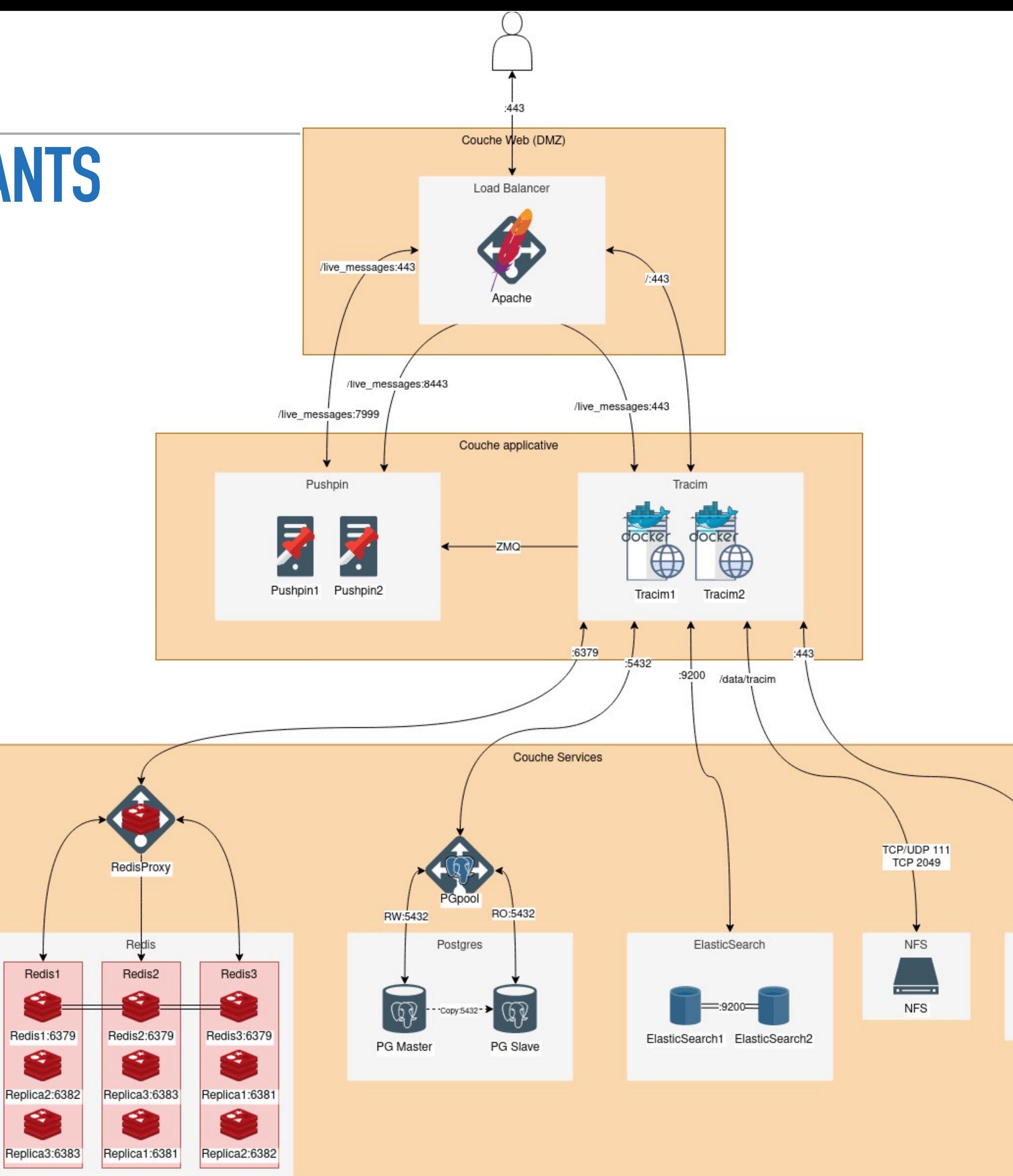

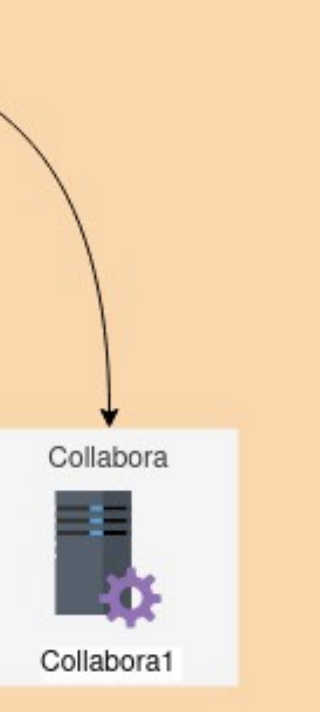

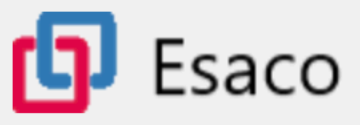

#### La Bienvenue sur la plateforme collaborative Esaco! Welcome to the Esaco collaborative Platform!

#### La Cette plateforme est un lieu d'échanges entre utilisateurs.

Une fois connecté, vous pourrez accéder aux espaces suivants :

« 1 - Forum », qui est un lieu d'échanges inter-utilisateurs. Posez vos questions sur votre projet et échangez avec les autres utilisateurs...

« 2 - Actualités », qui vous permettra d'accéder, réagir, et publier des actualités liées à vos projets, ou toute autre thématique qui s'en rapproche.

« 3 - FAQ », pour lire les questions fréquemment posées « 4 - Documentation », pour consulter les différentes documentations, qui se trouvent dans les sous-espaces.

La Esaco est basée sur la plateforme Tracim!

### users.

or any other topic that is close to it. which can be found in the subspaces.

Esaco is built on the Tracim platform!

Financé

par

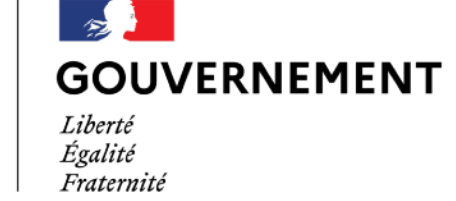

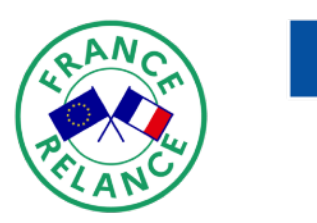

 $\bigoplus$  Français  $\blacktriangledown$ 

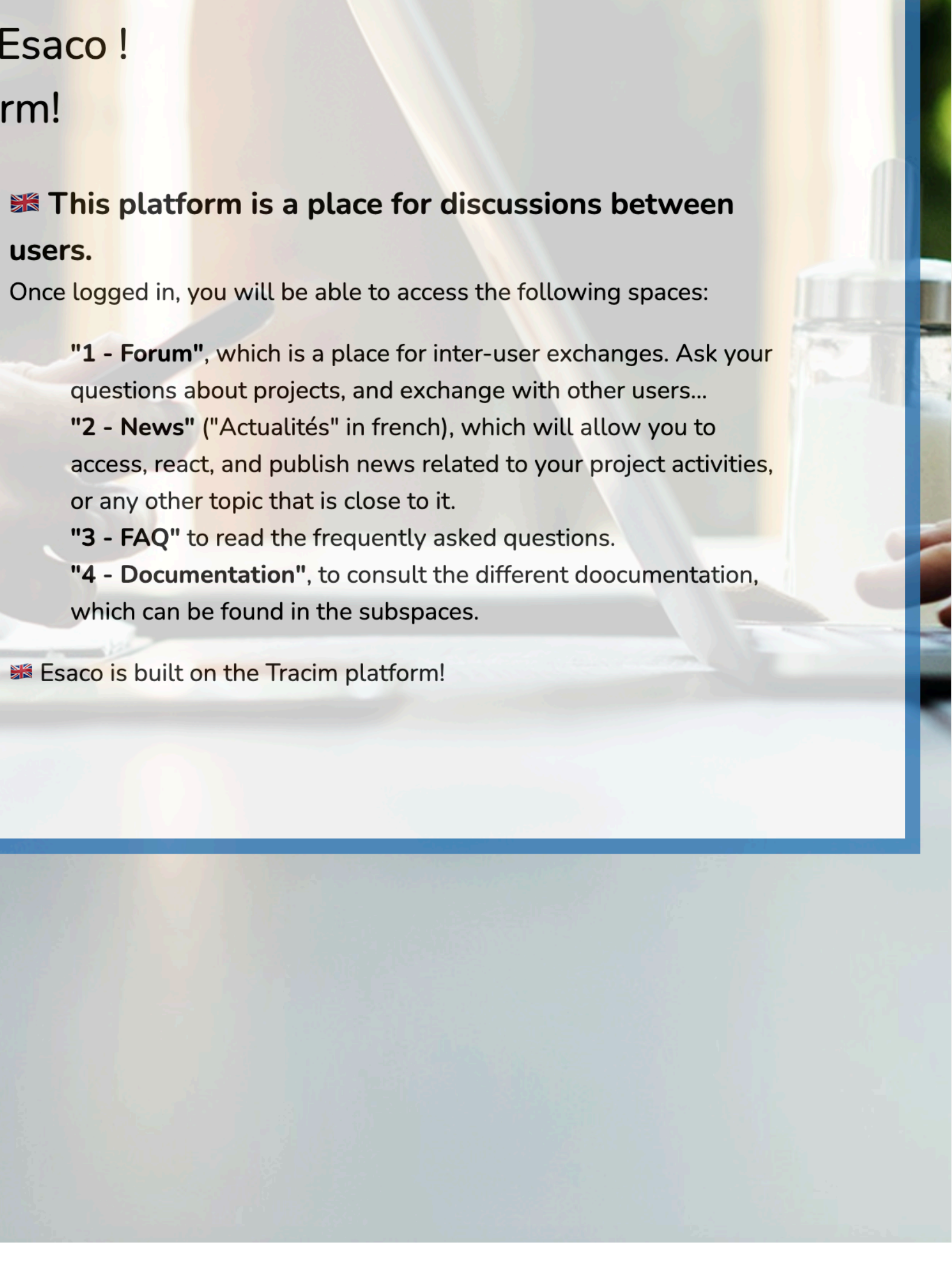

### Se connecter

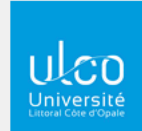

[Test] Univ Littoral

" Université<br>Polytechnique [Test] Univ Polyetchnique Hauts-de-France

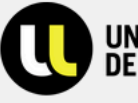

UNIVERSITÉ<br>DE LORRAINE [Test] Univ Lorraine

ou utiliser l'authentification classique

inancé par l'Union européen

portail

### **ESACO - PRÉSENTATION DE L'INTERFACE**

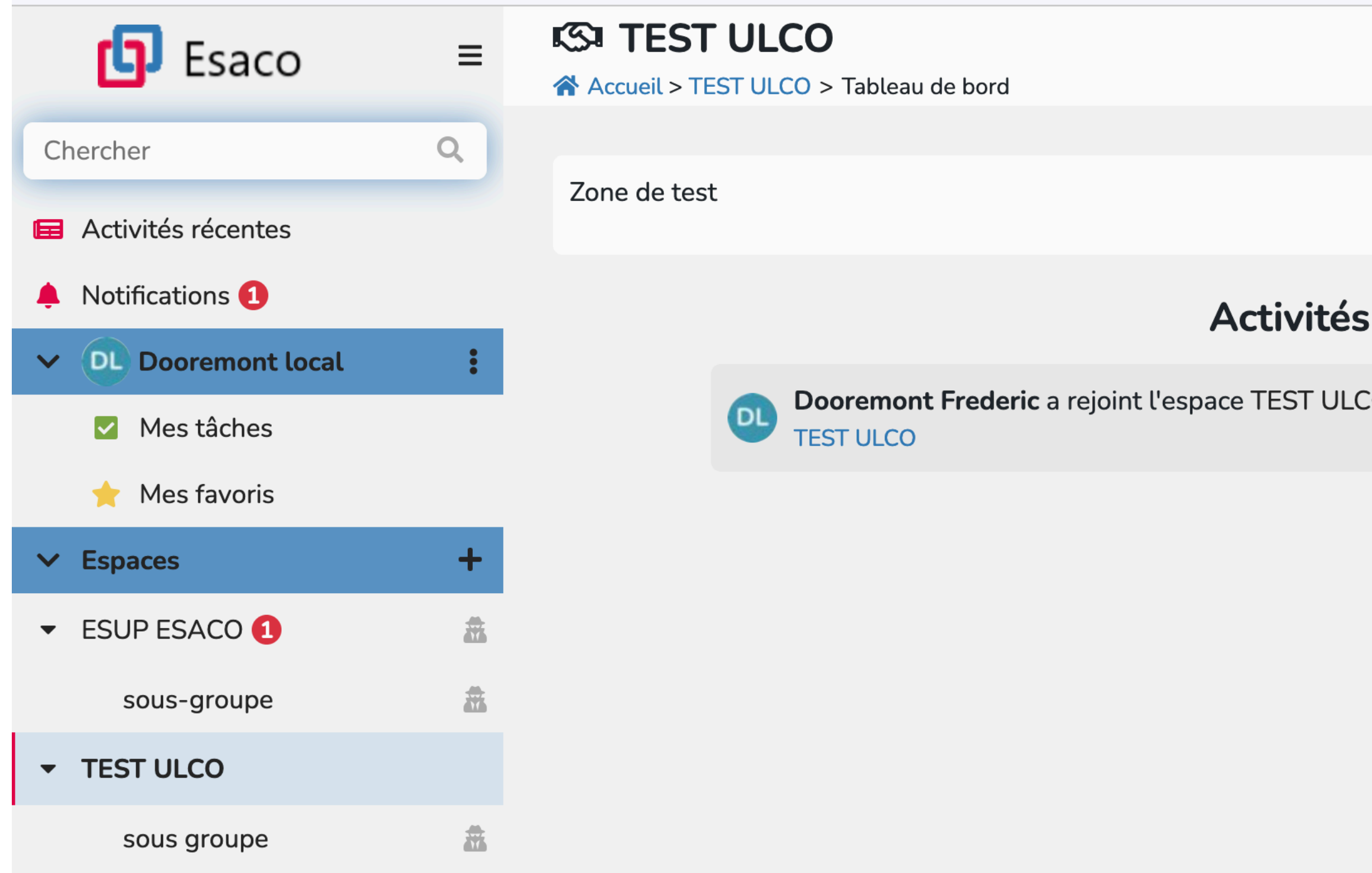

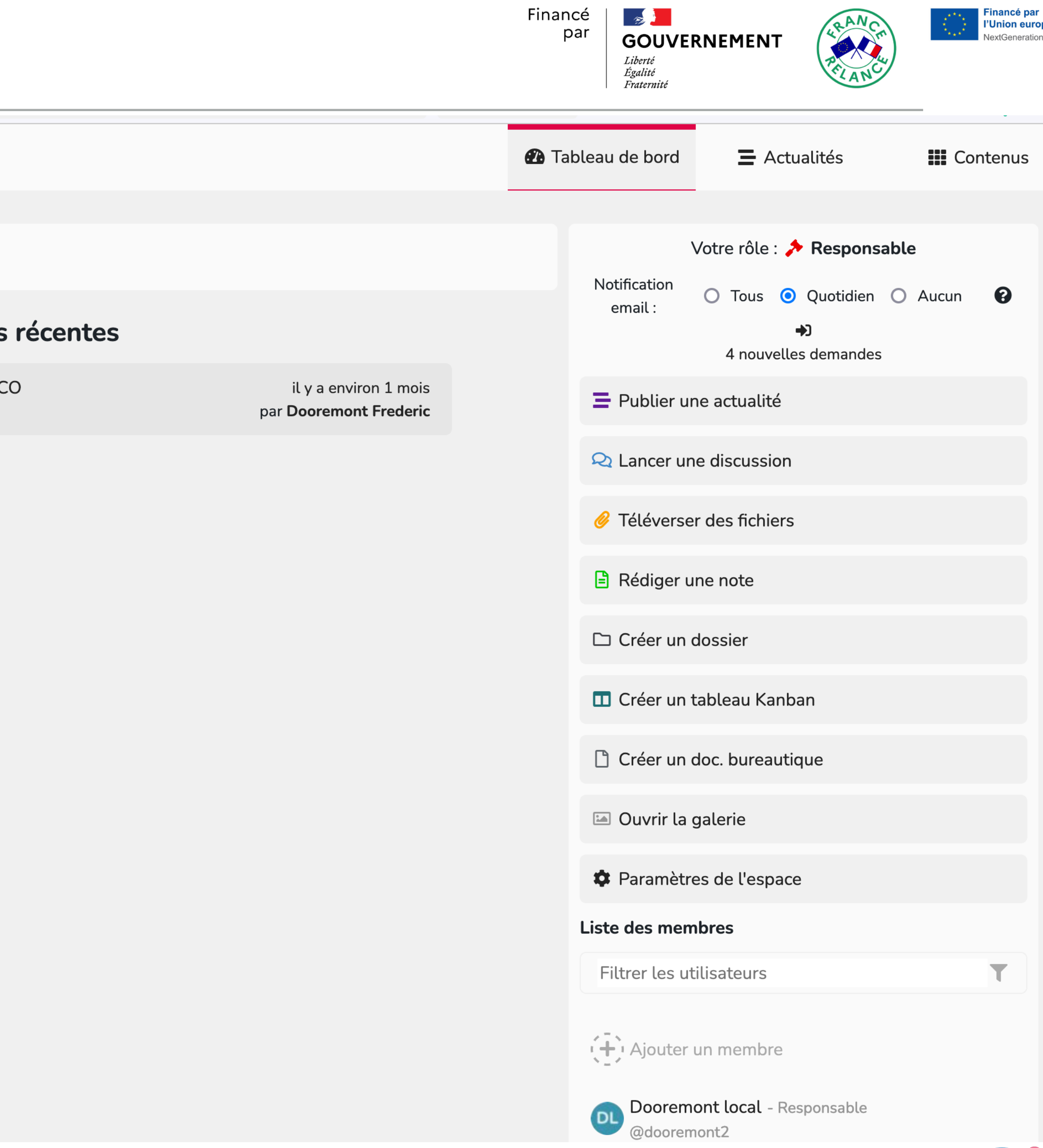

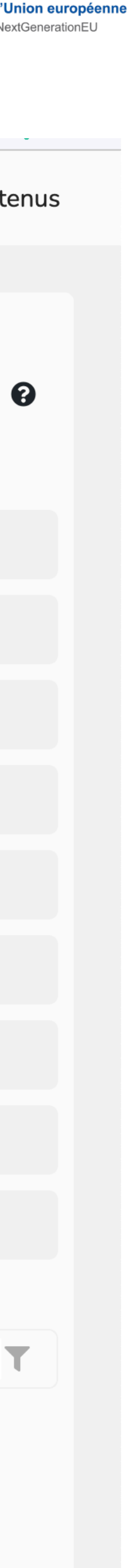

**Portail** 

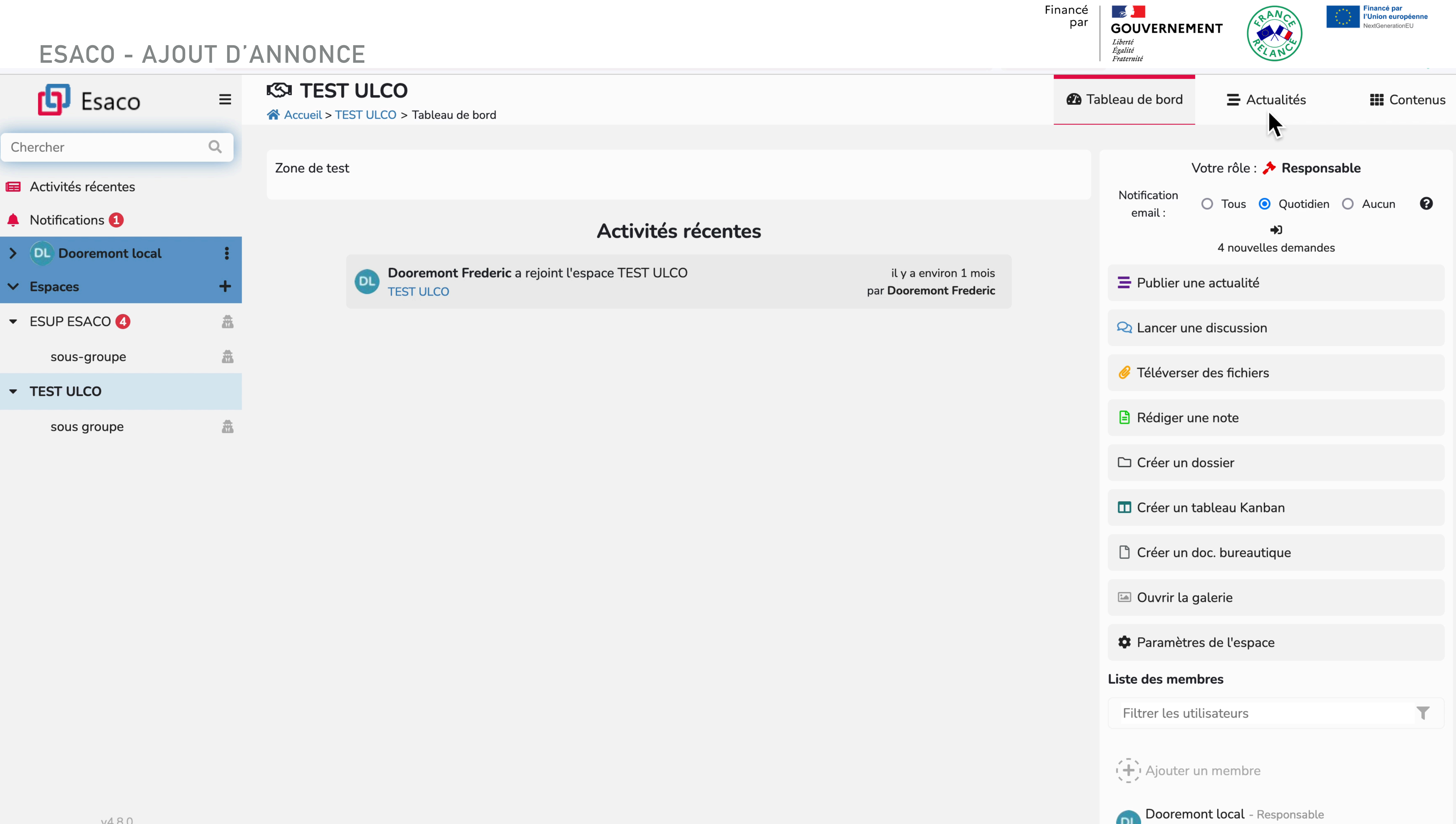

#### **ESACO - AJOUT D'ANNONCE**

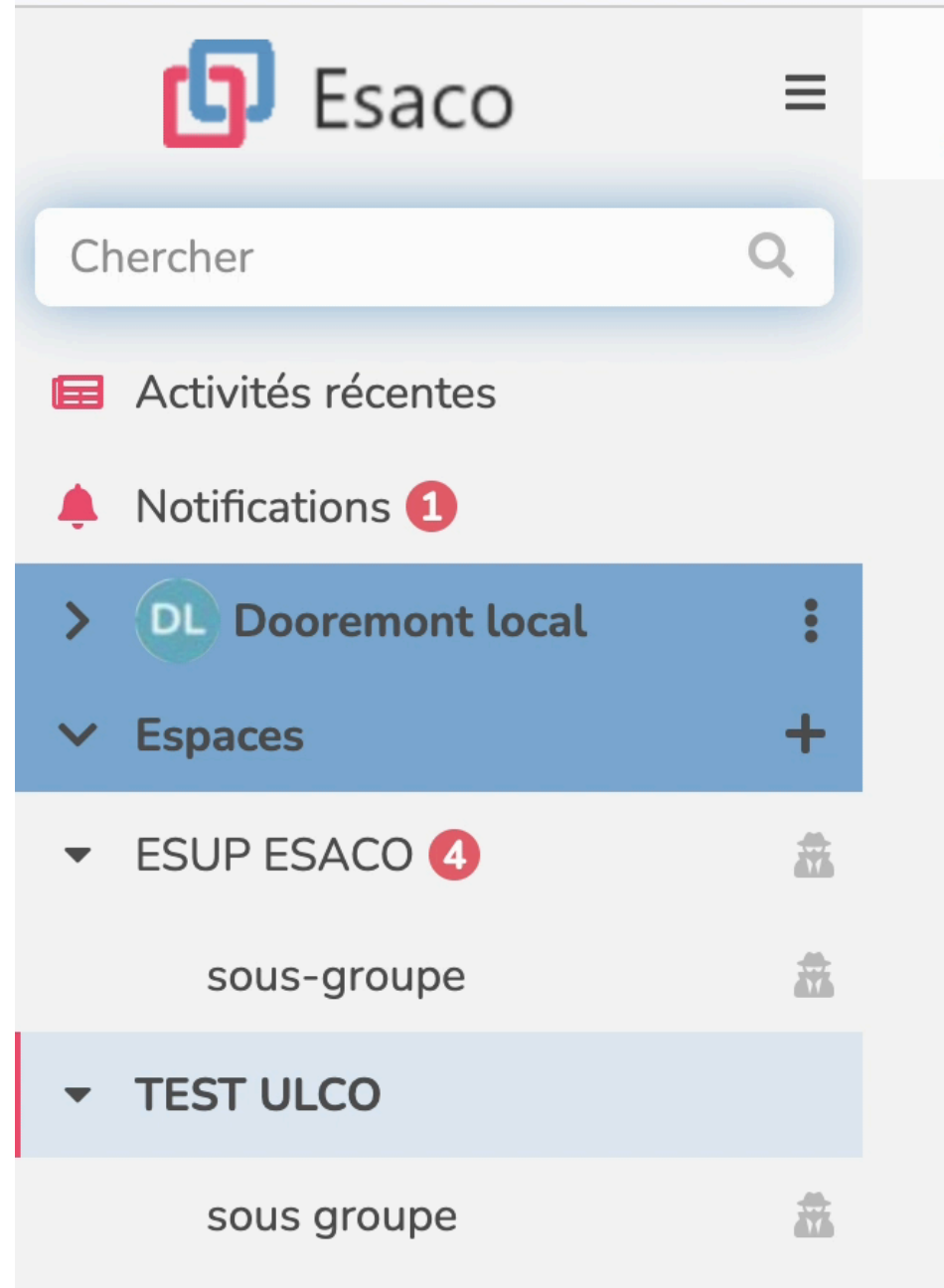

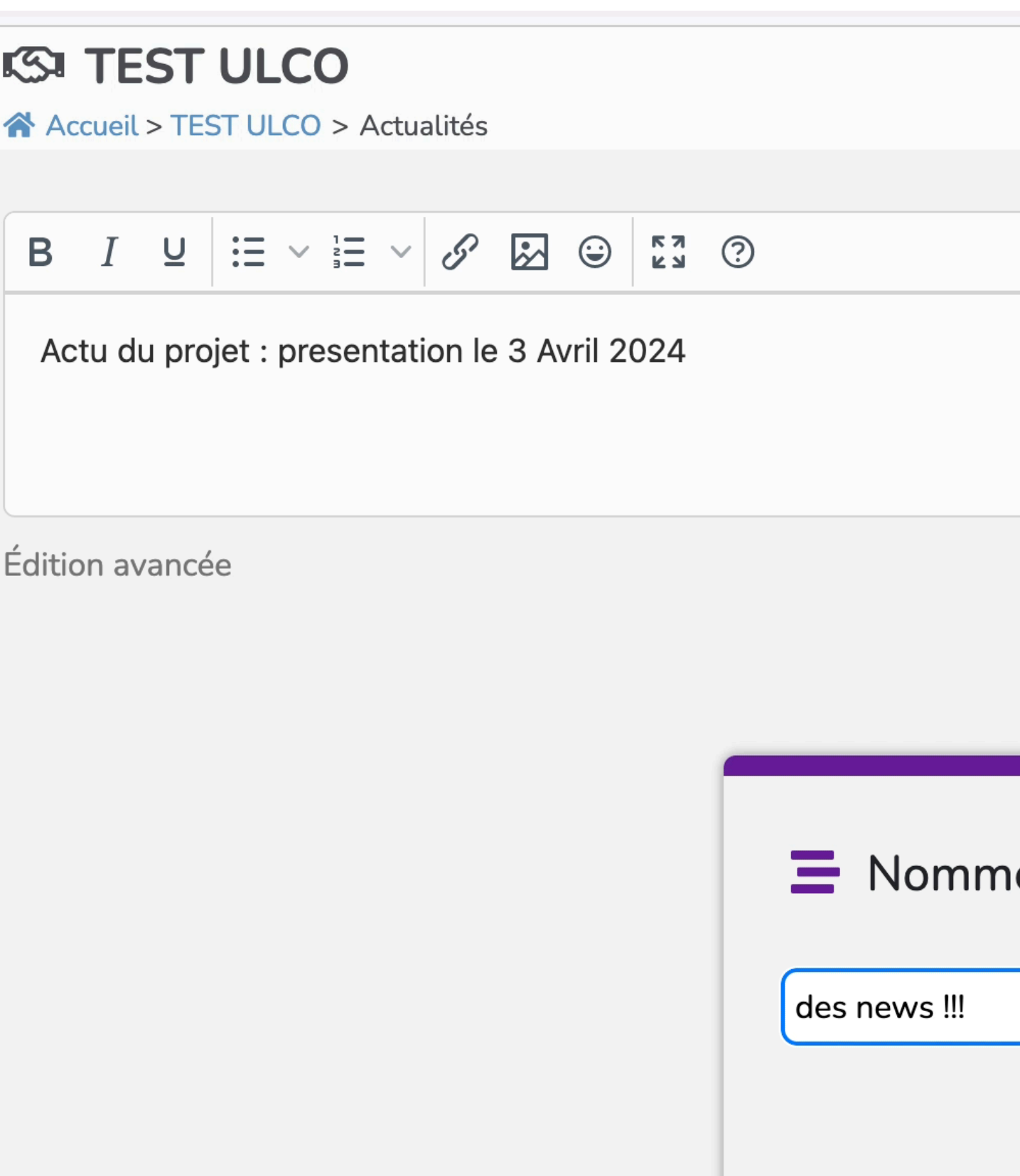

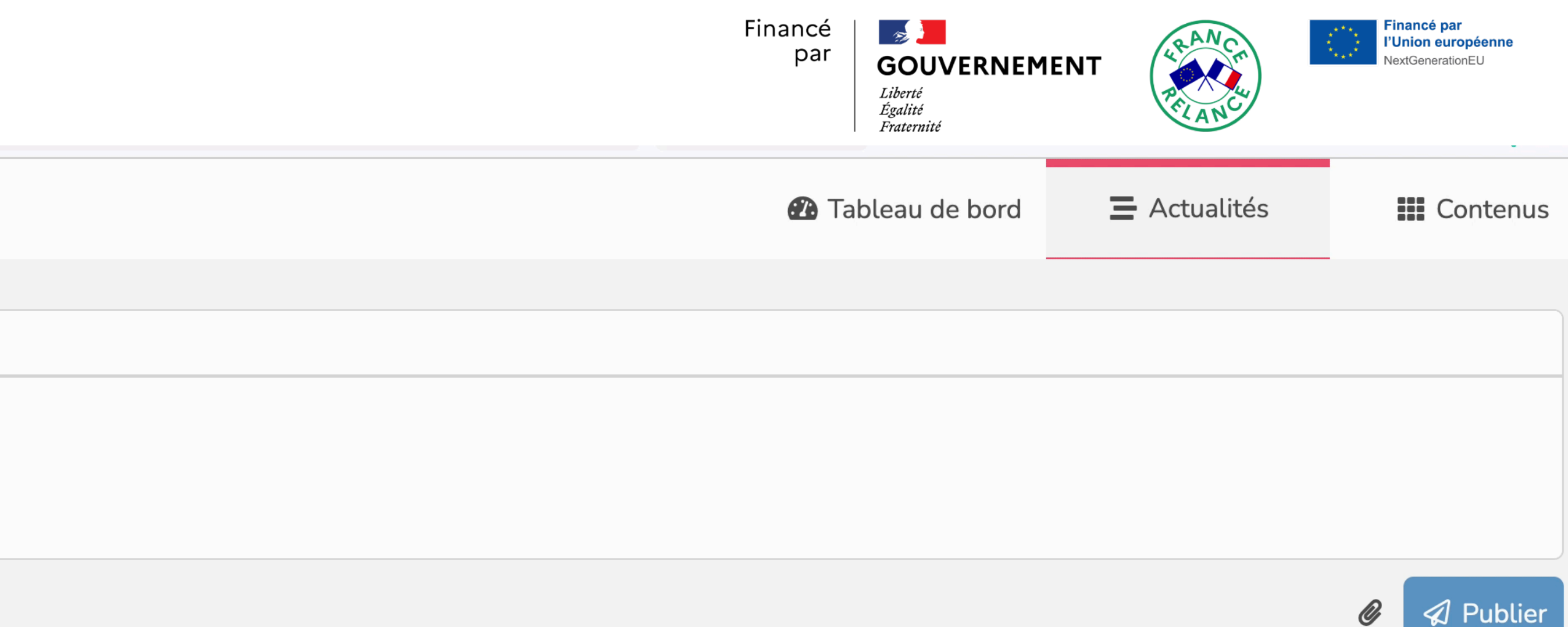

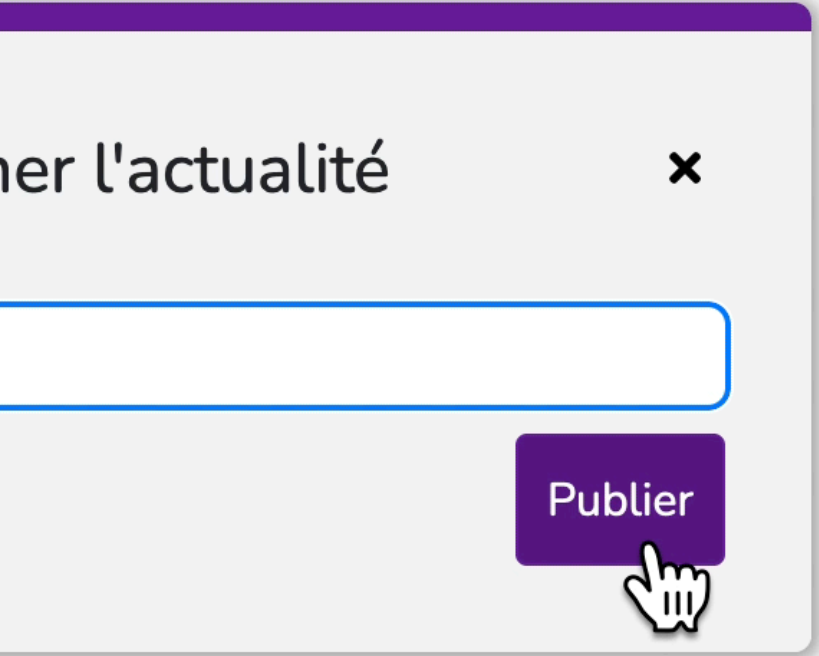

Cet espace n'a pas encore d'actualités. Créez la première actualité en utilisant la zone en haut de la page.

#### **ESACO - AJOUT D'ANNONCE**

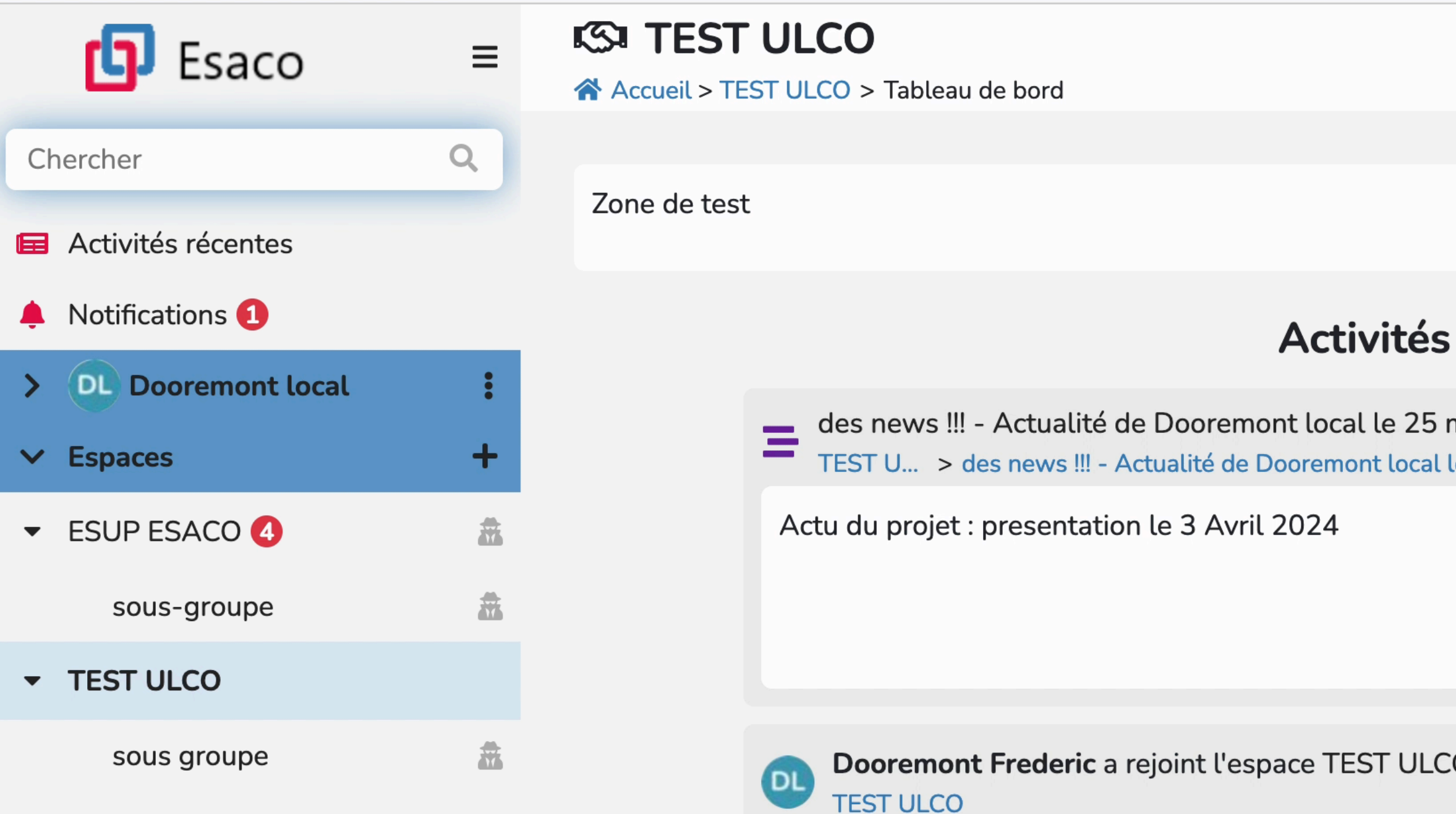

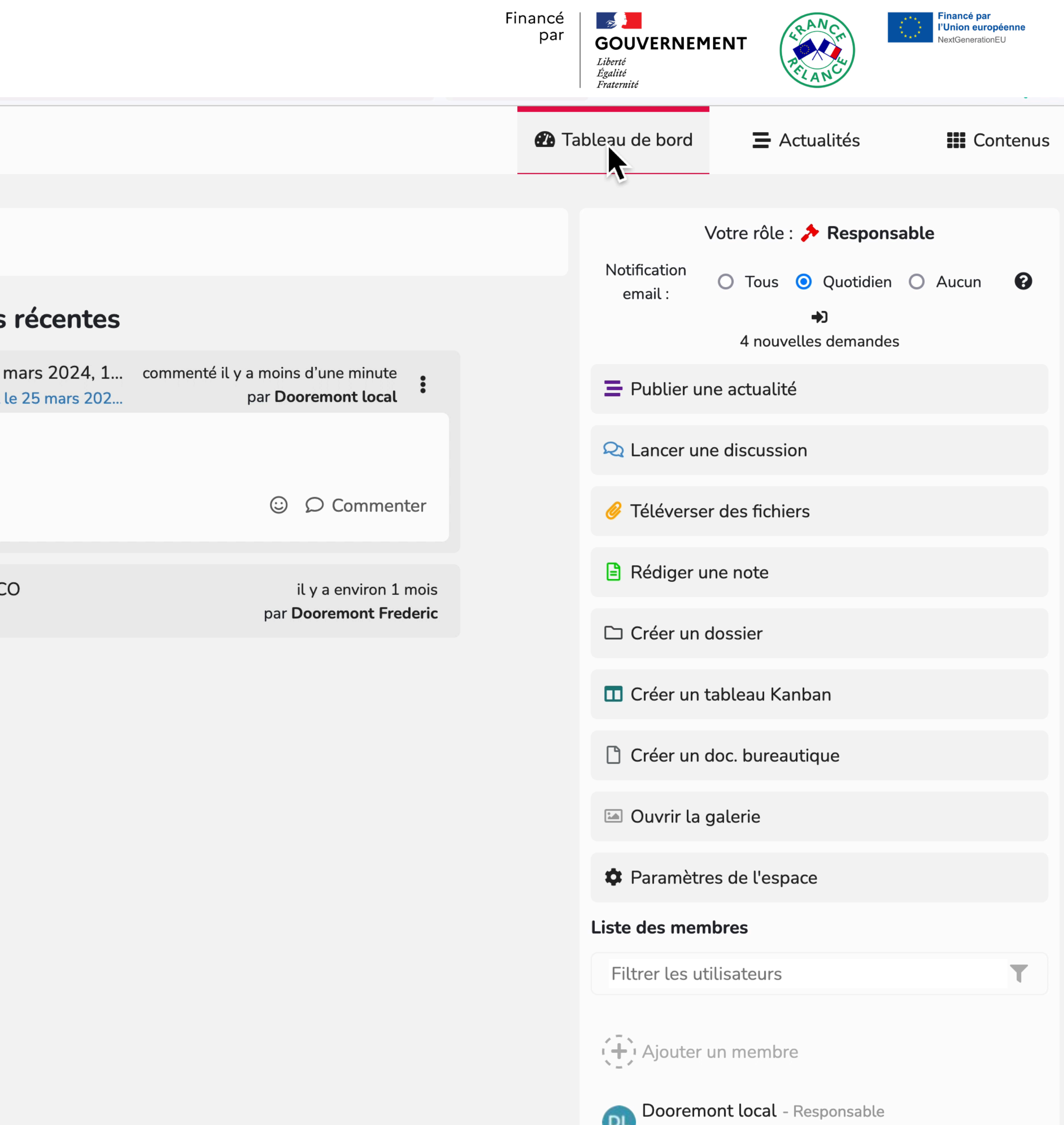

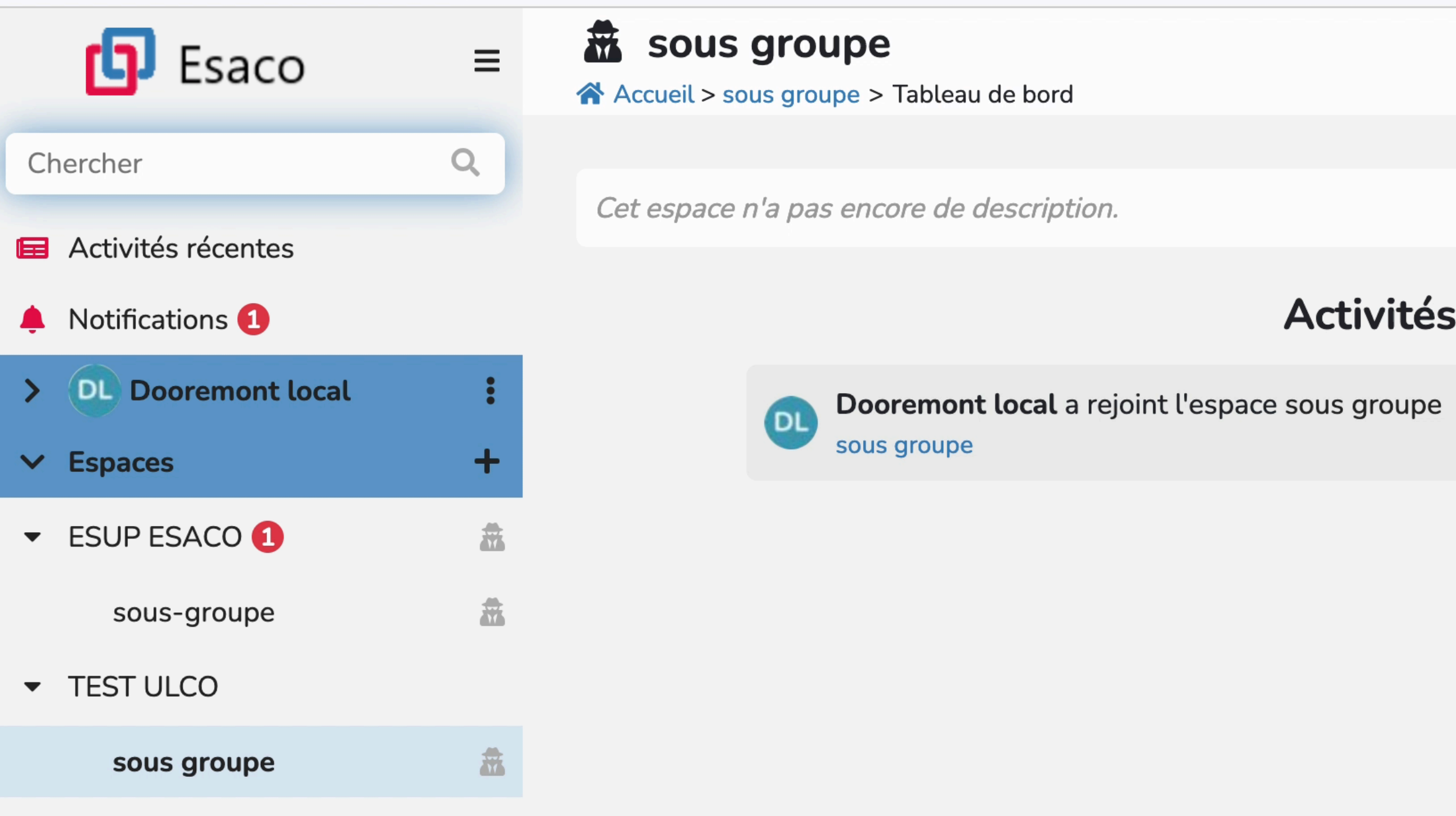

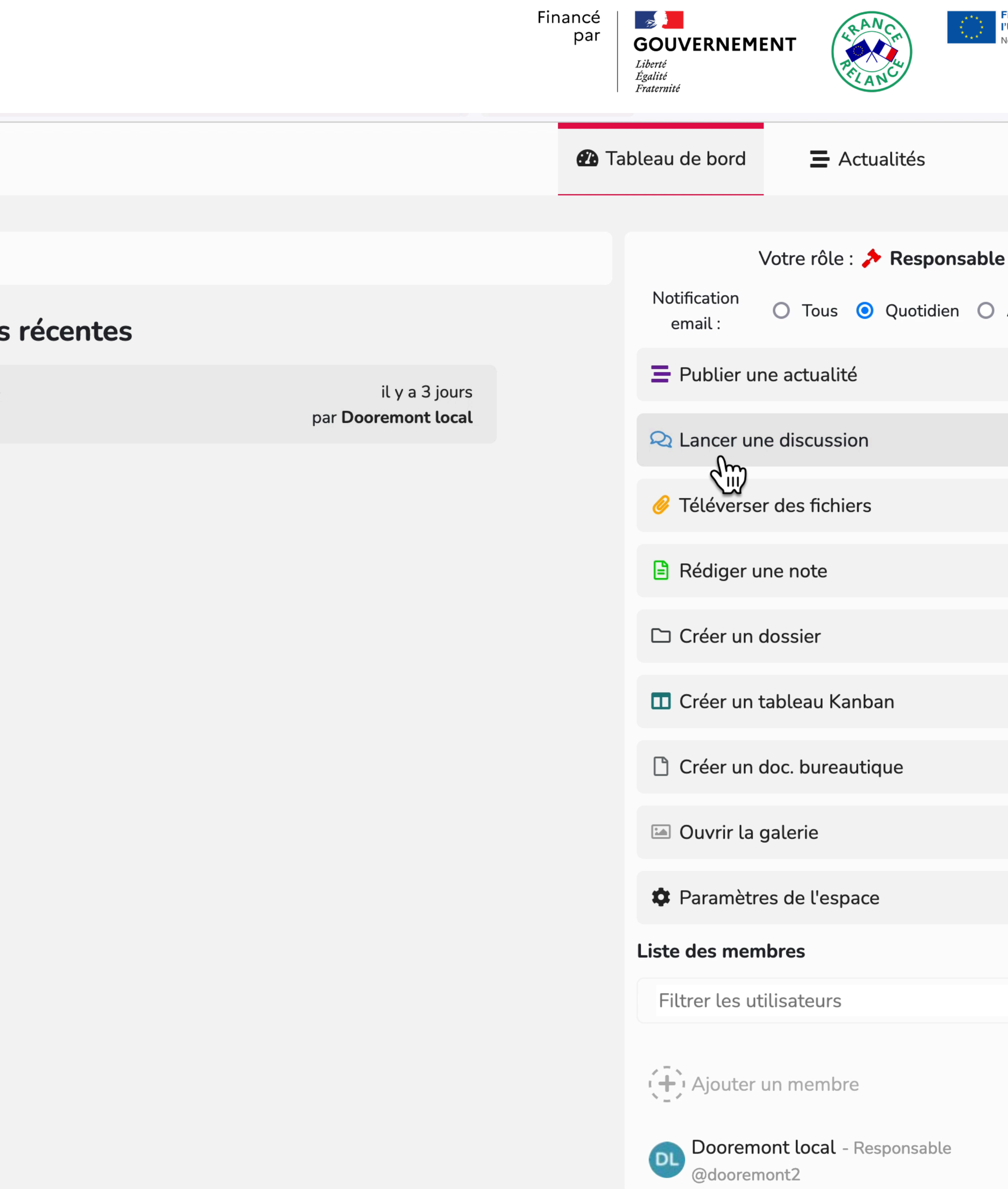

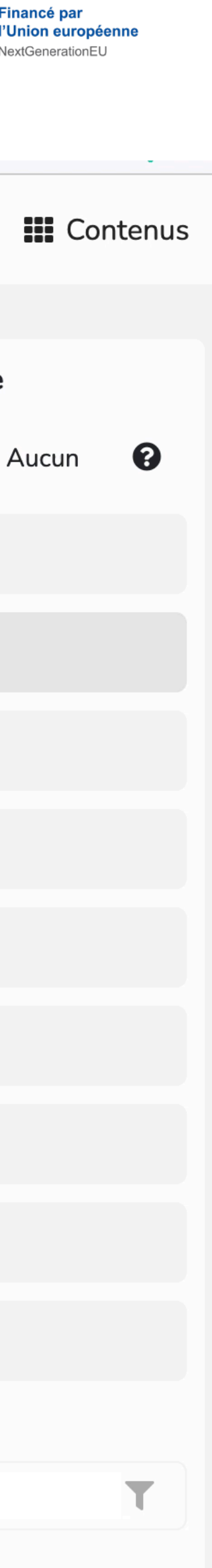

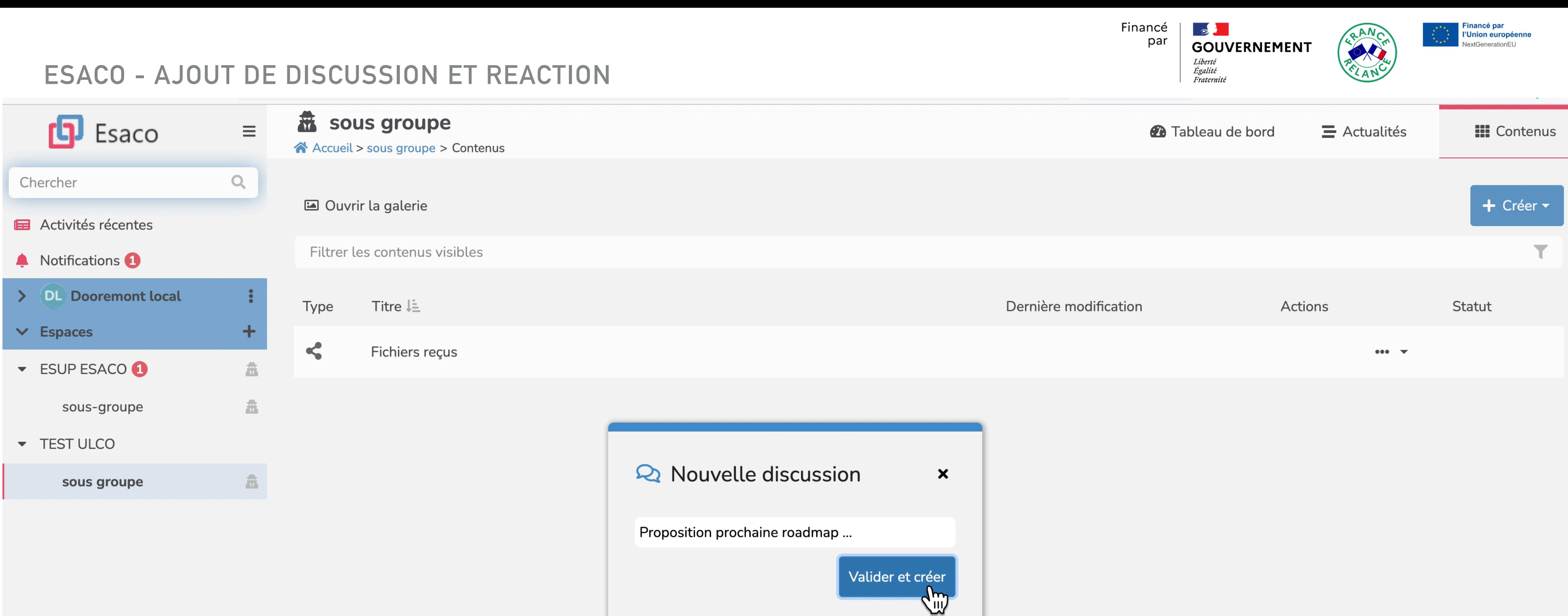

Cet espace n'a pas encore de contenu, créez le premier contenu en cliquant sur le bouton 'Créer'

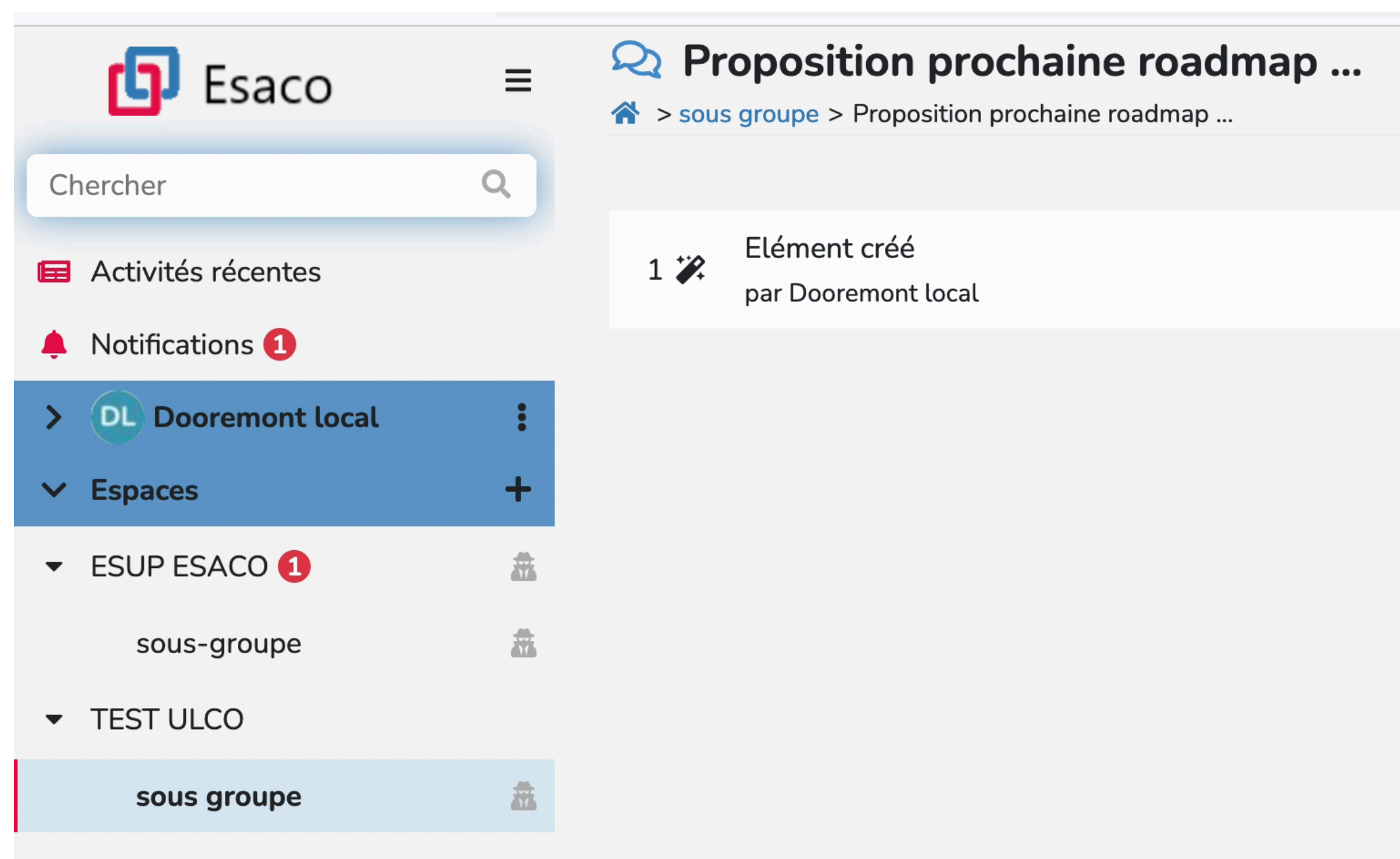

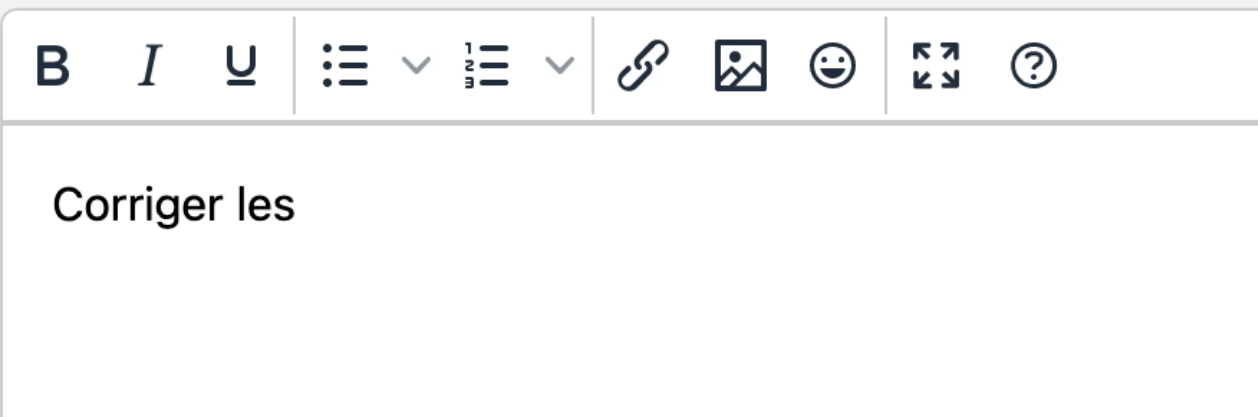

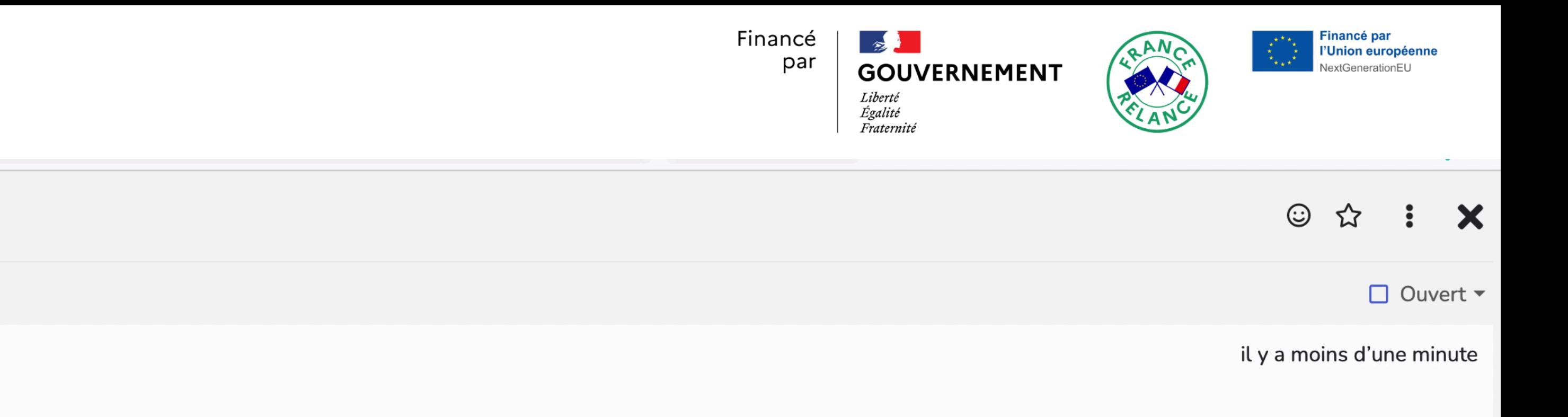

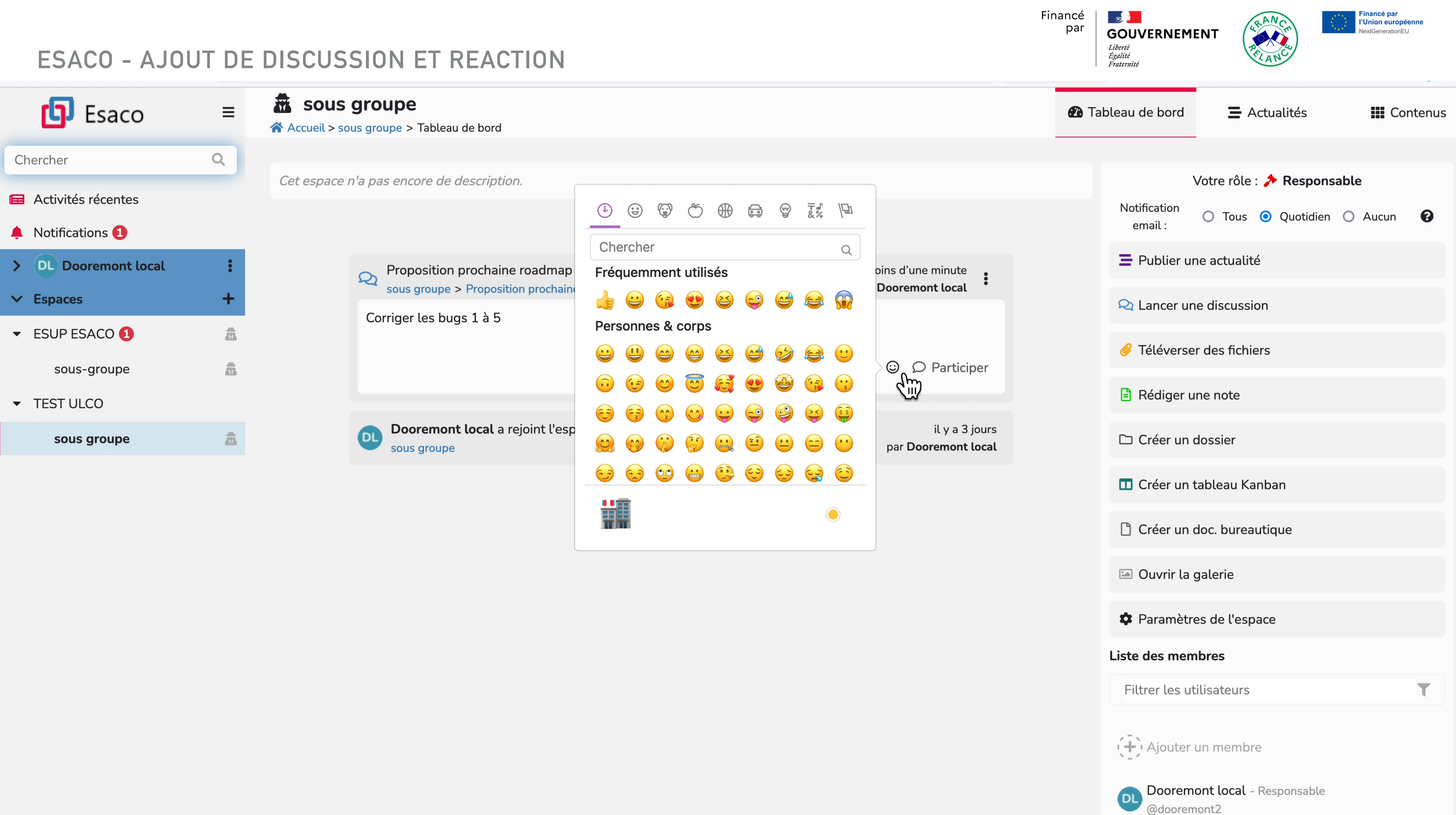

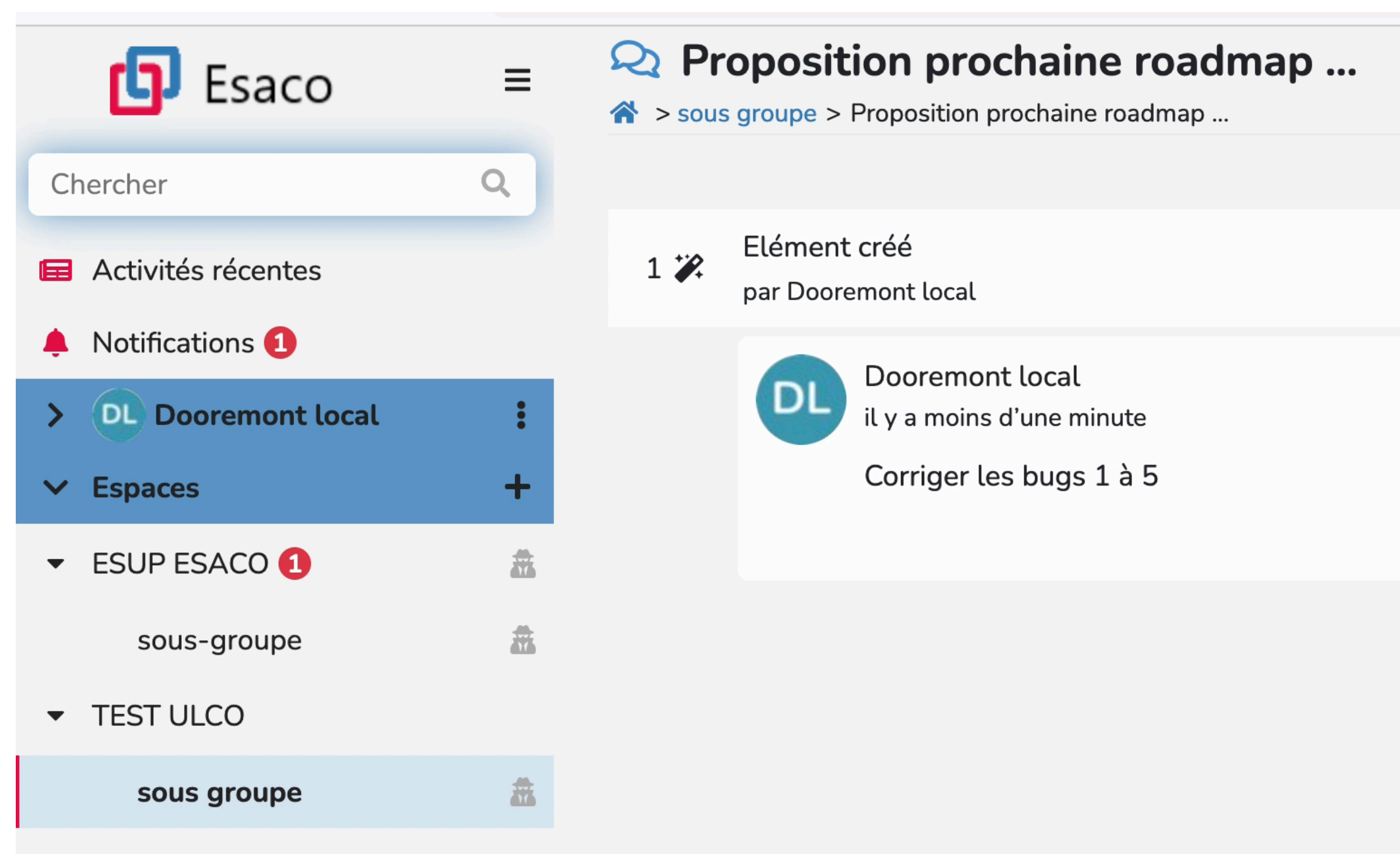

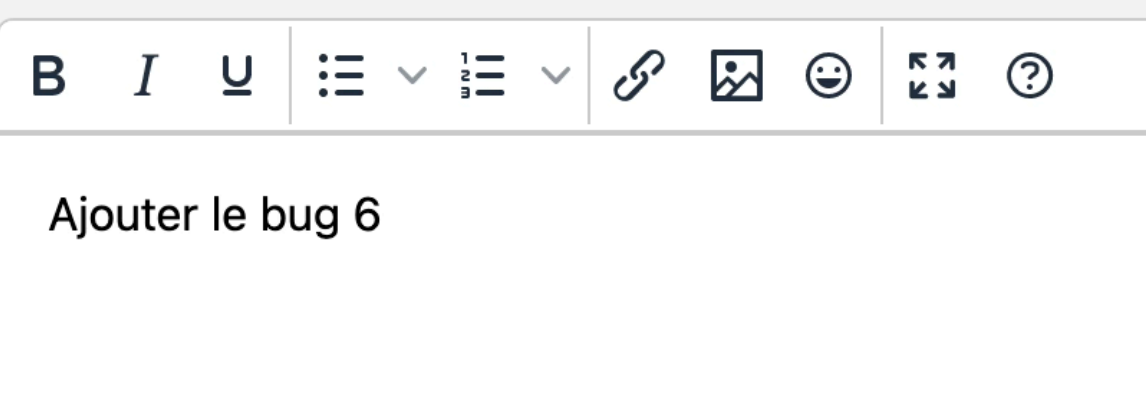

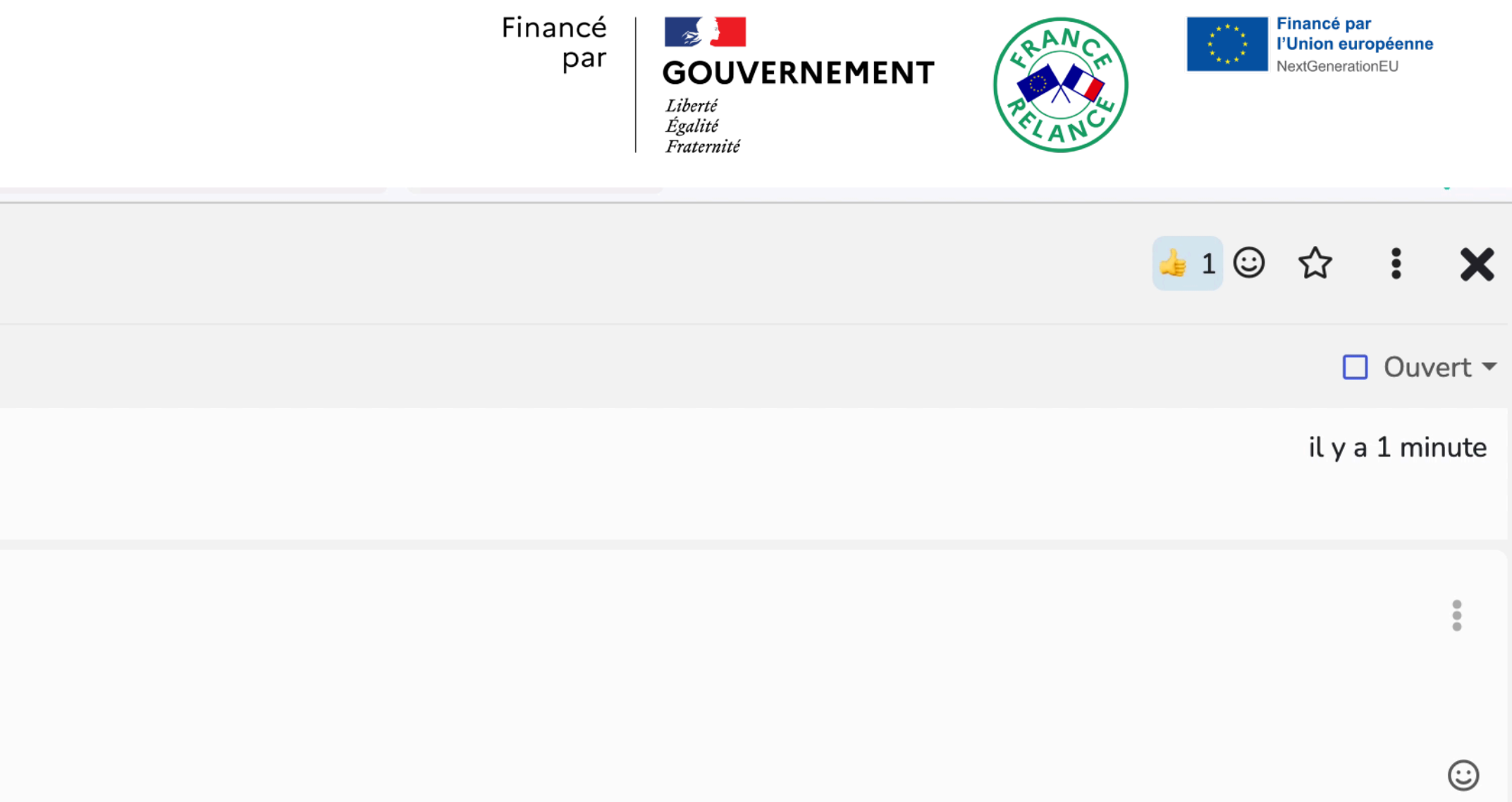

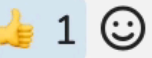

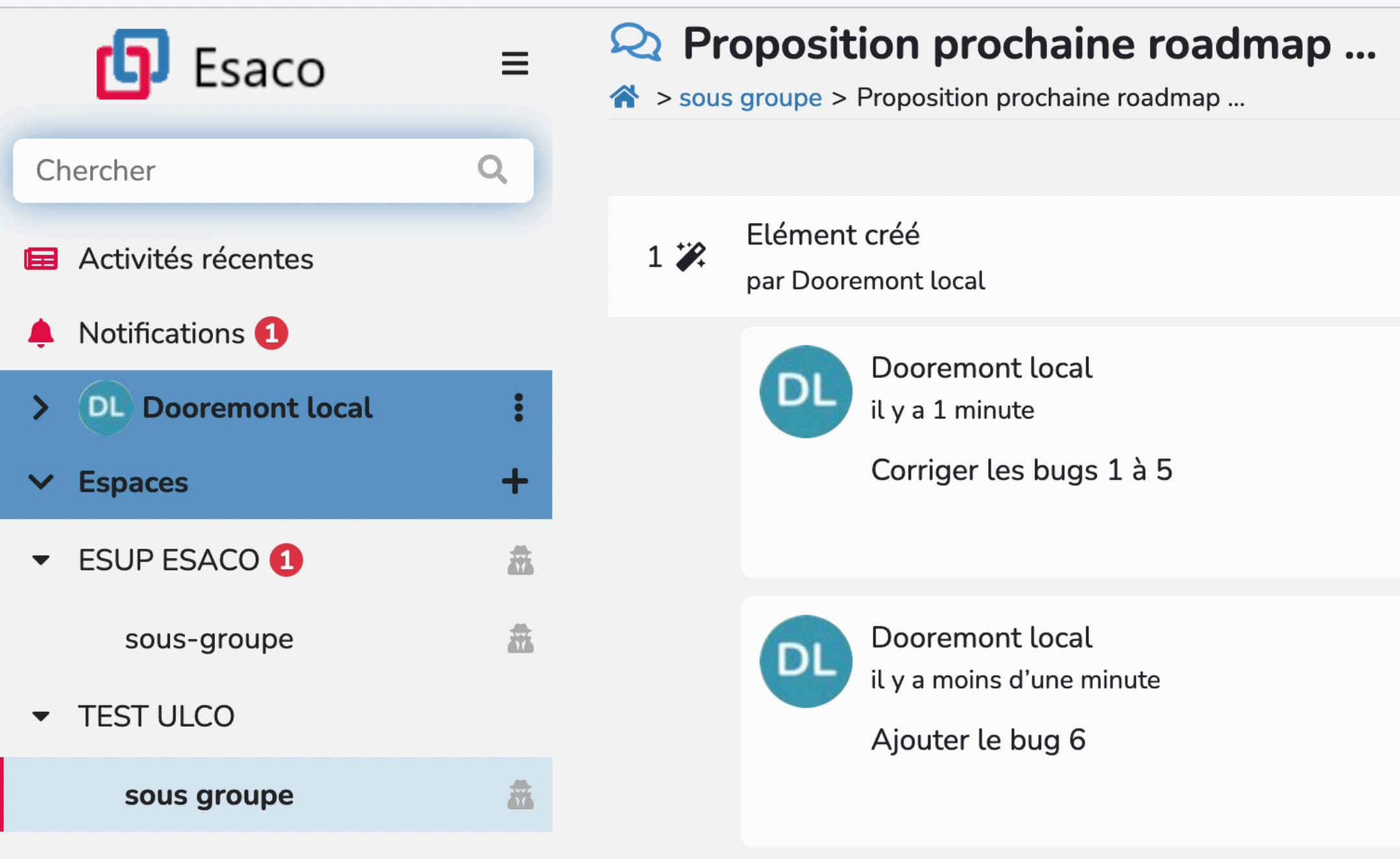

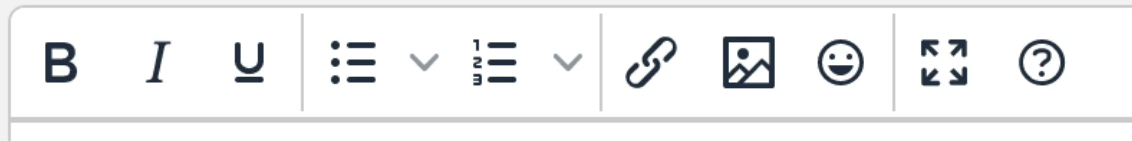

Écrire une réponse...

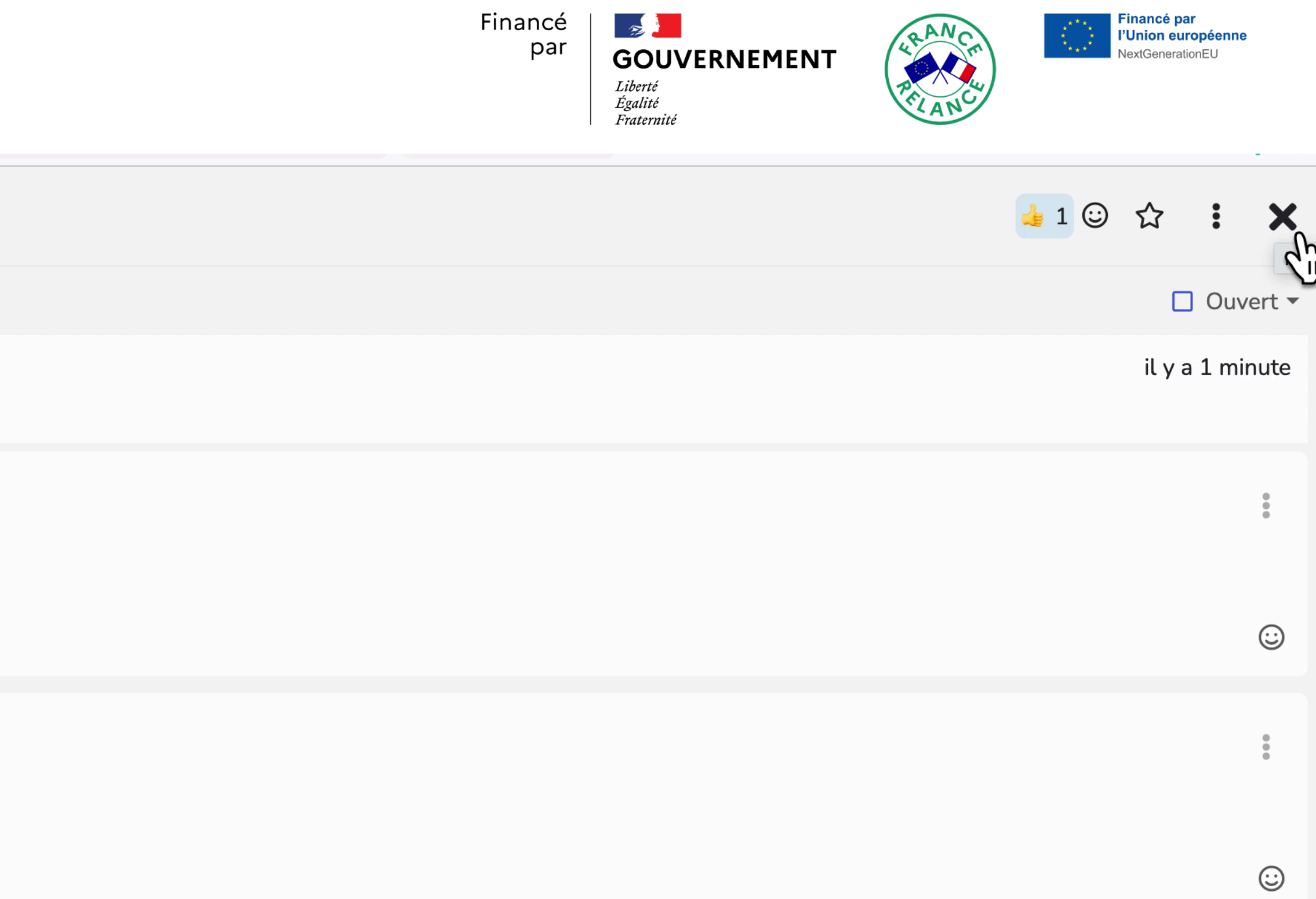

### **ESACO - TÉLÉVERSER DES FICHIERS**

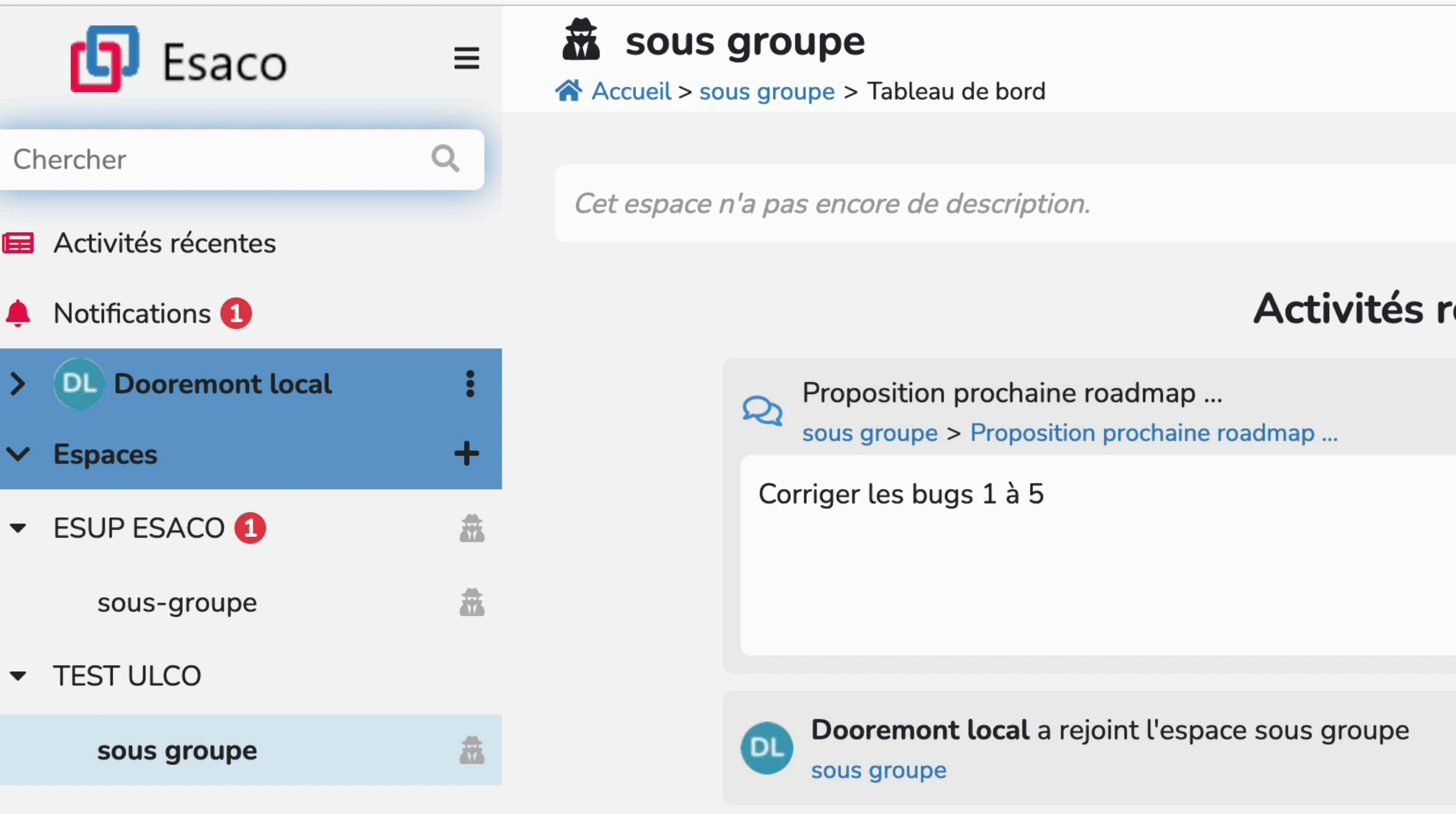

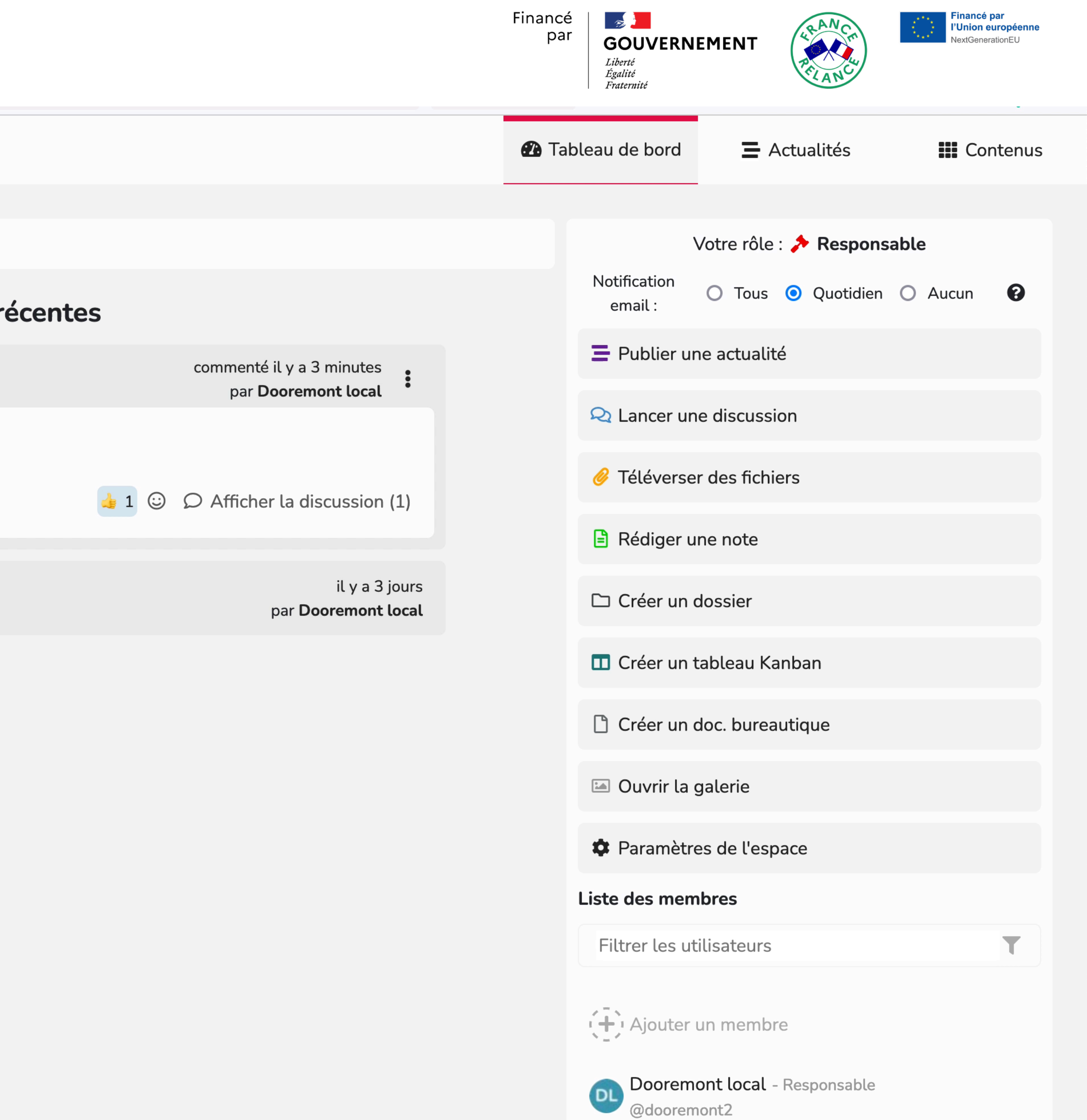

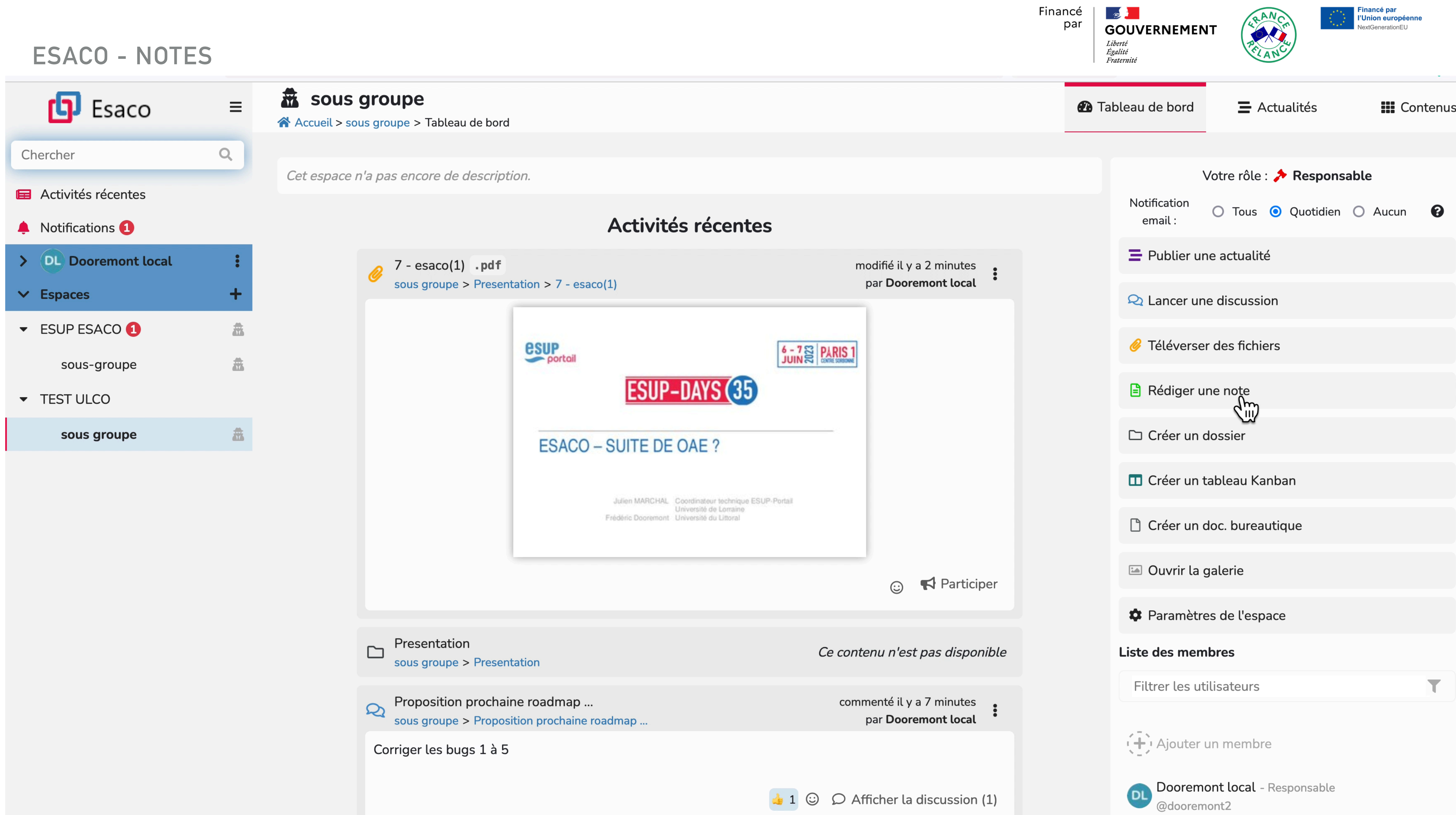

#### **ESACO - NOTES**

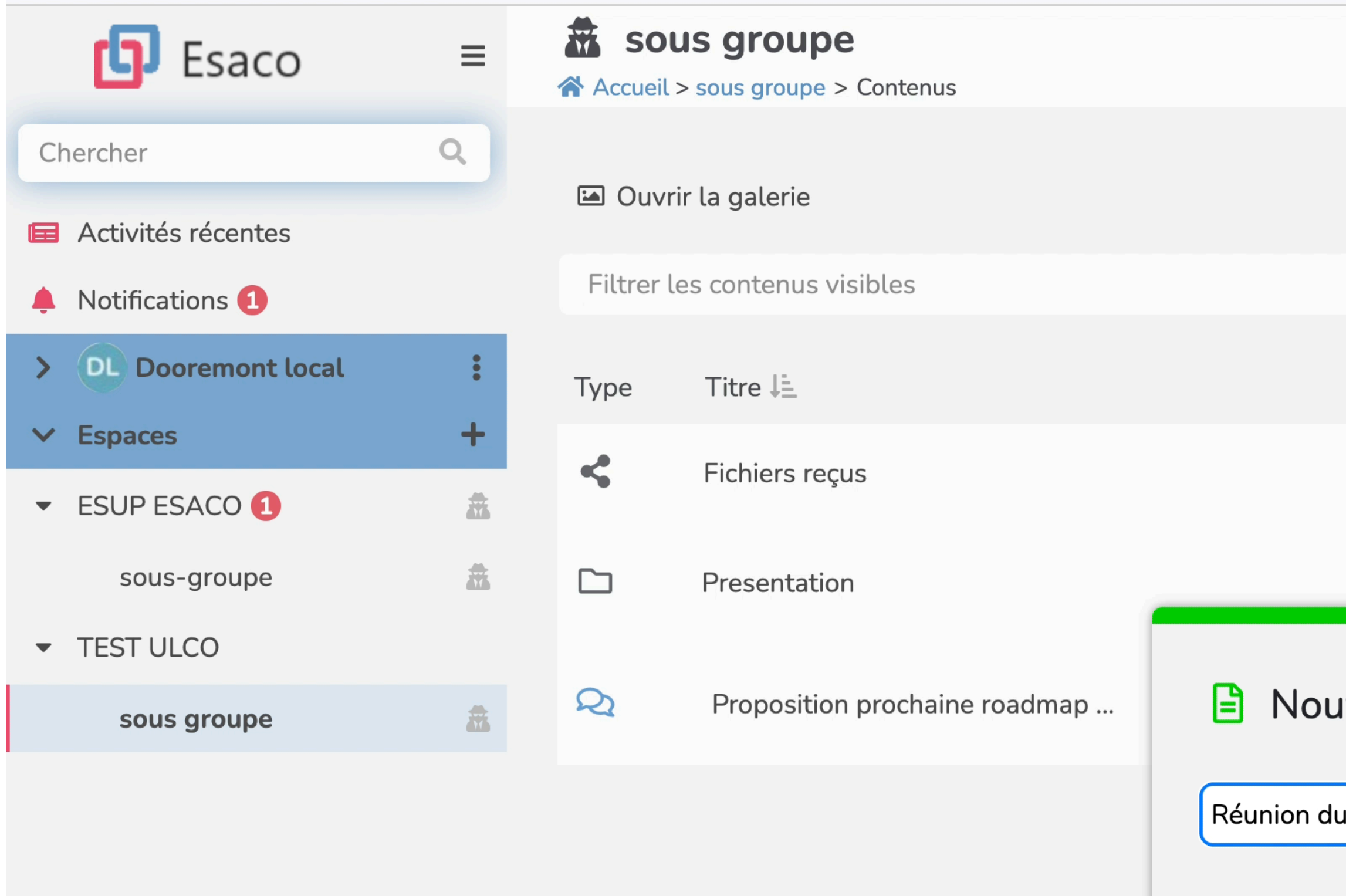

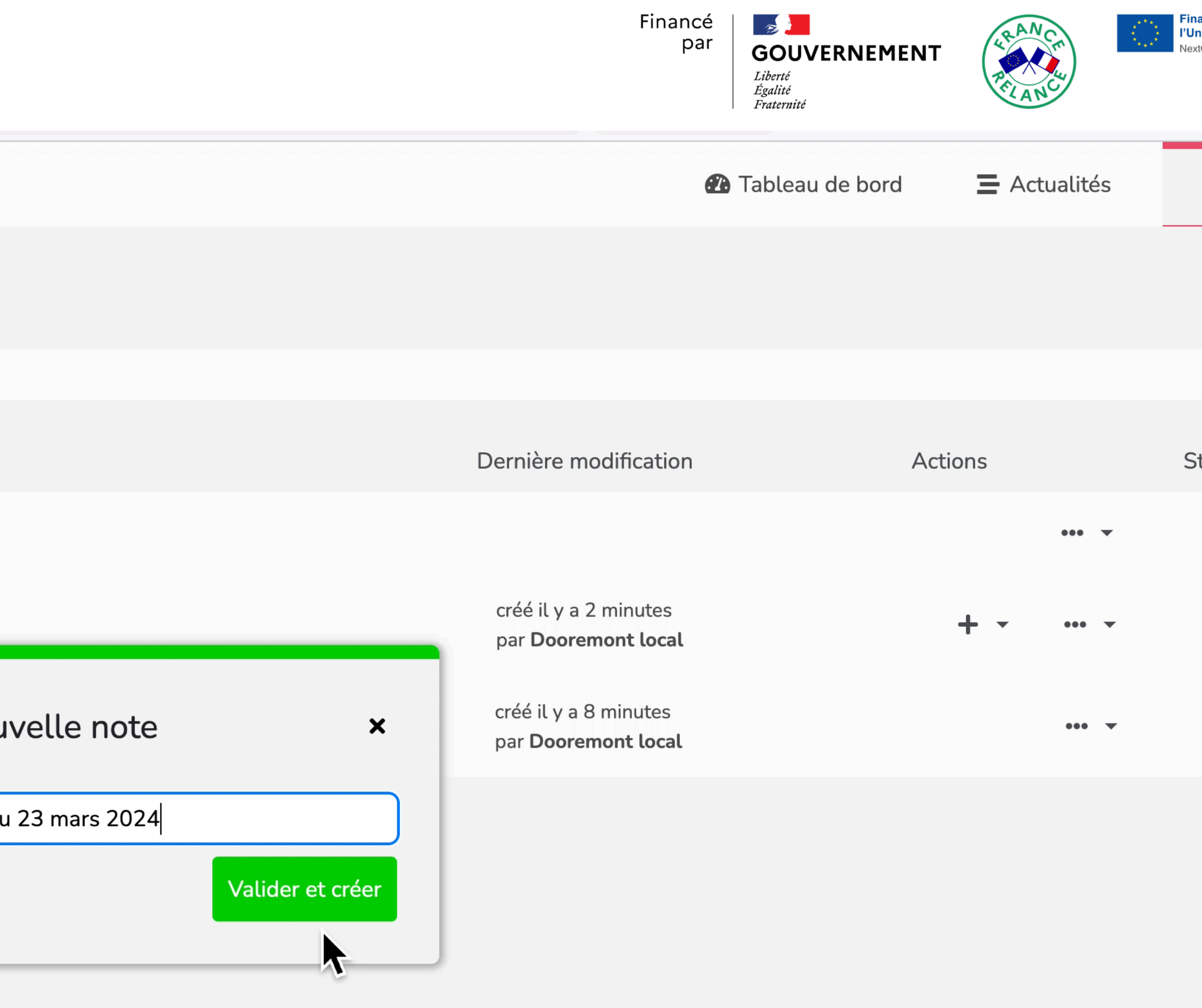

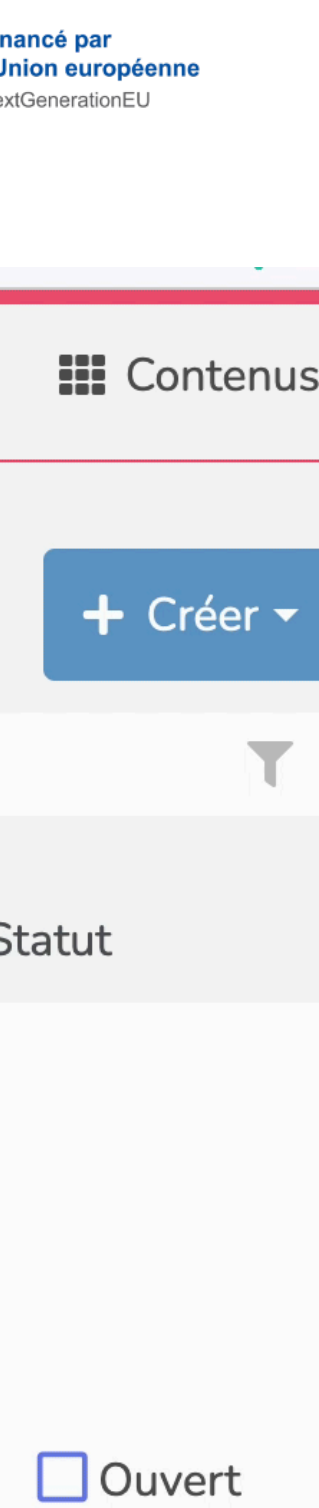

#### **ESACO - NOTES**

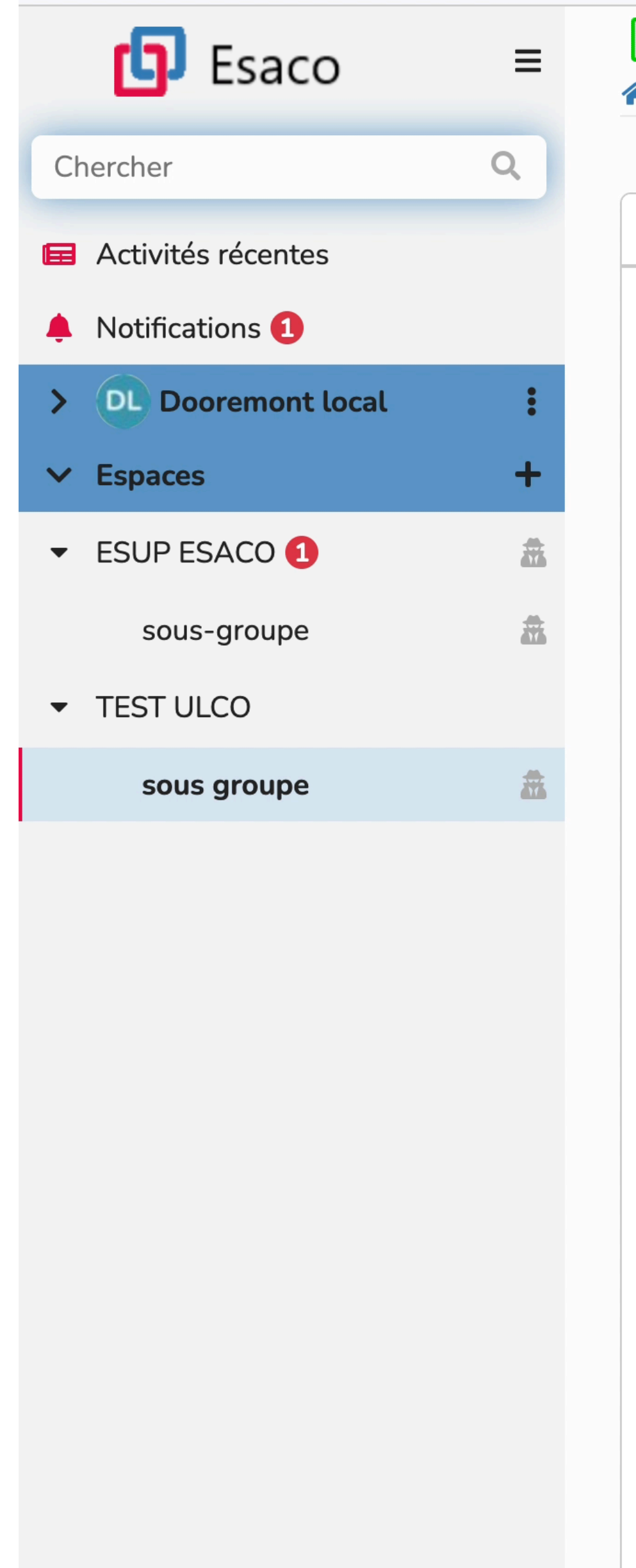

### **B** Réunion du 23 mars 2024

 $\hat{\bullet}$  > sous groupe > Réunion du 23 mars 2024

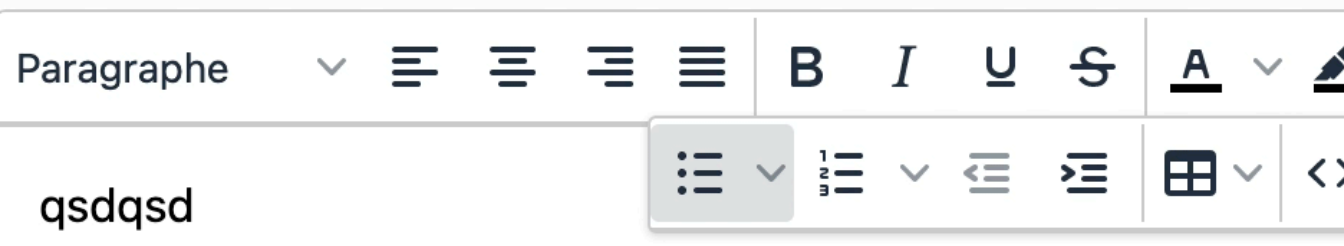

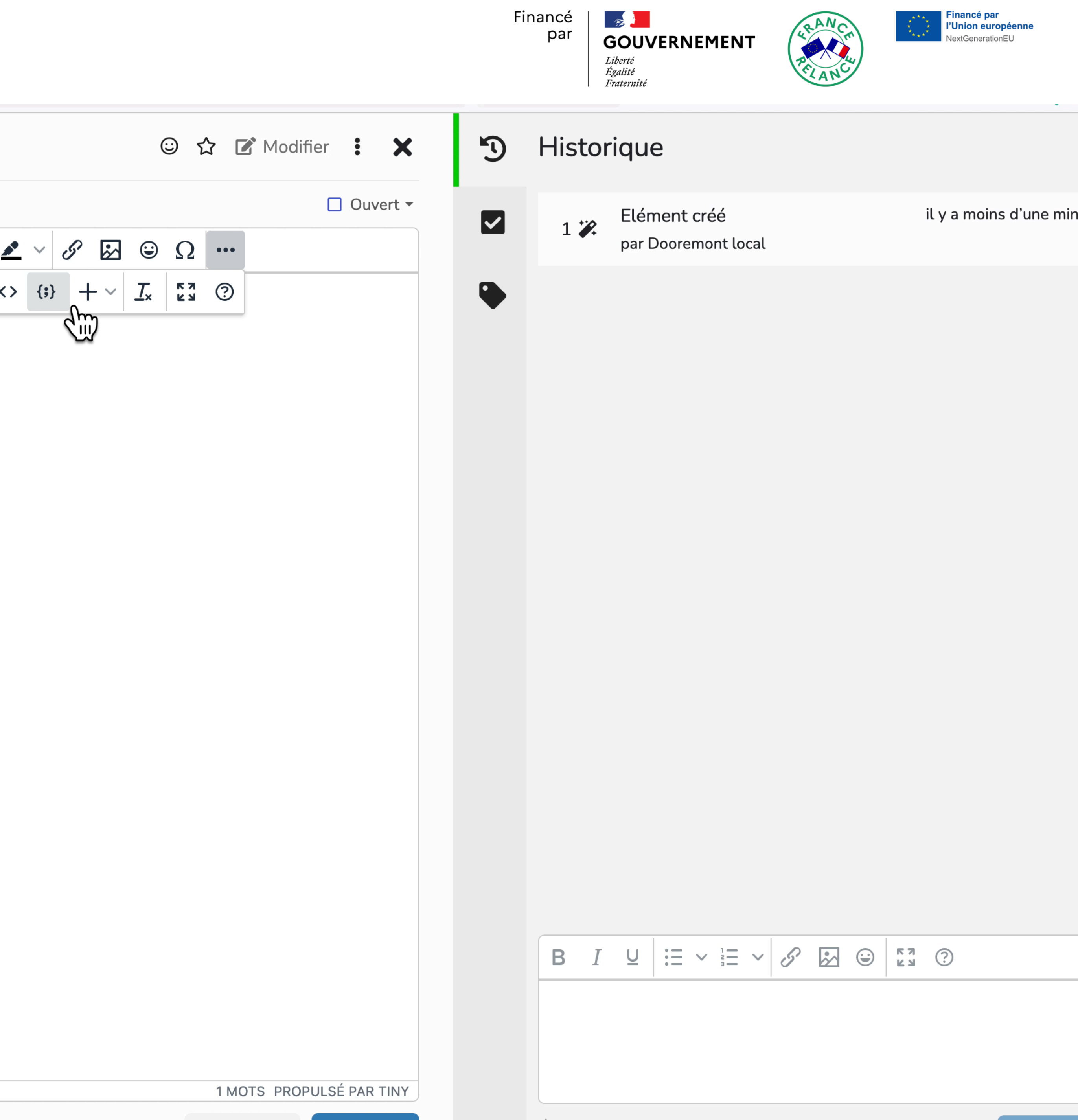

### ESACO - NOTES ET AJOUT DE TÂCHE

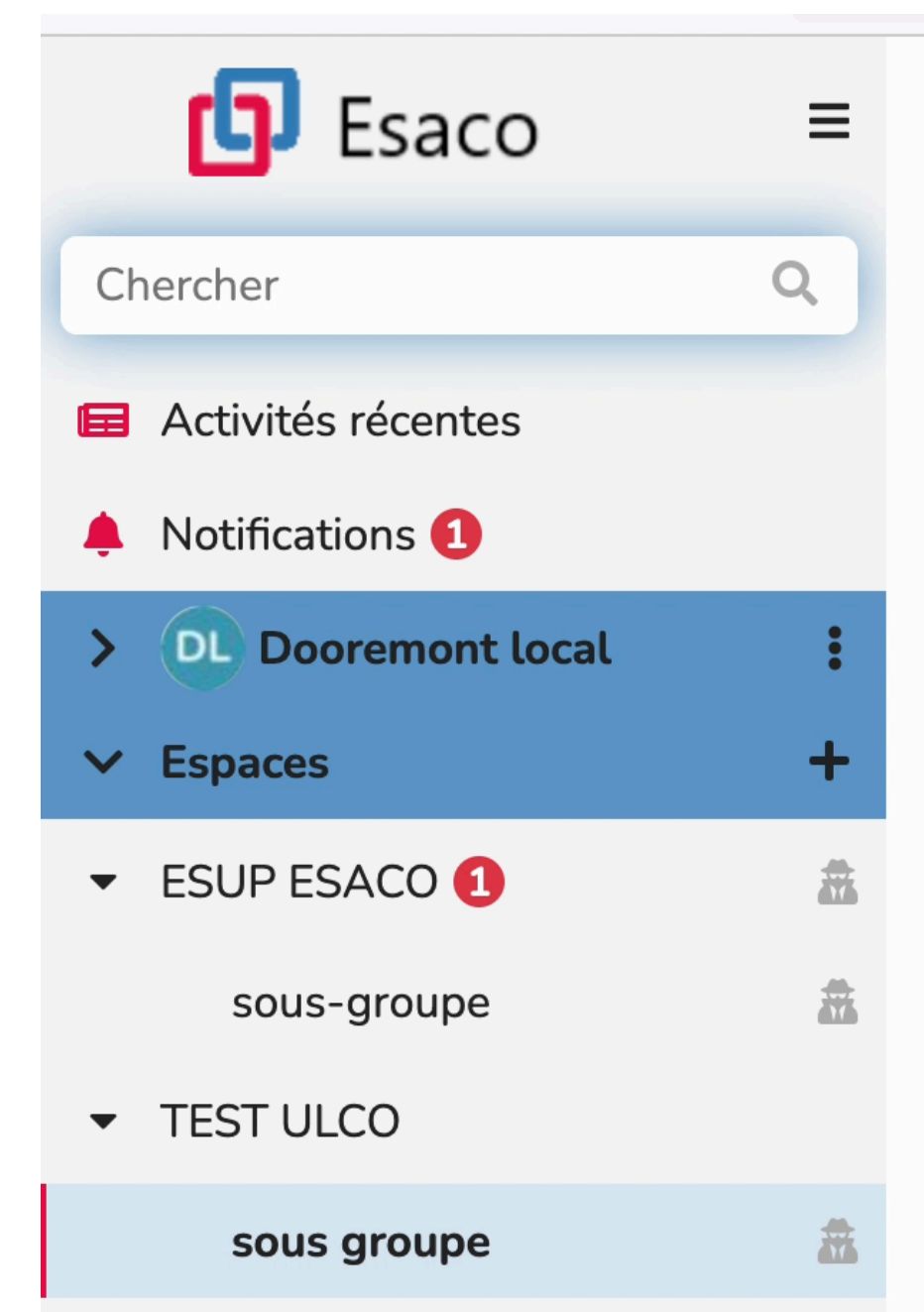

#### $\implies$  Réunion du 23 mars 2024

A > sous groupe > Réunion du 23 mars 2024

☆ Pour notifier tous les membres de l'espace de votre modificati

qsdqsd

Financé

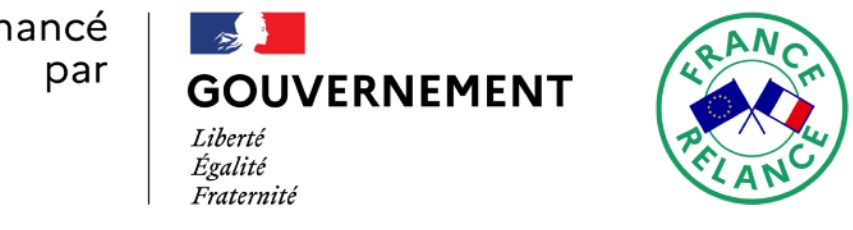

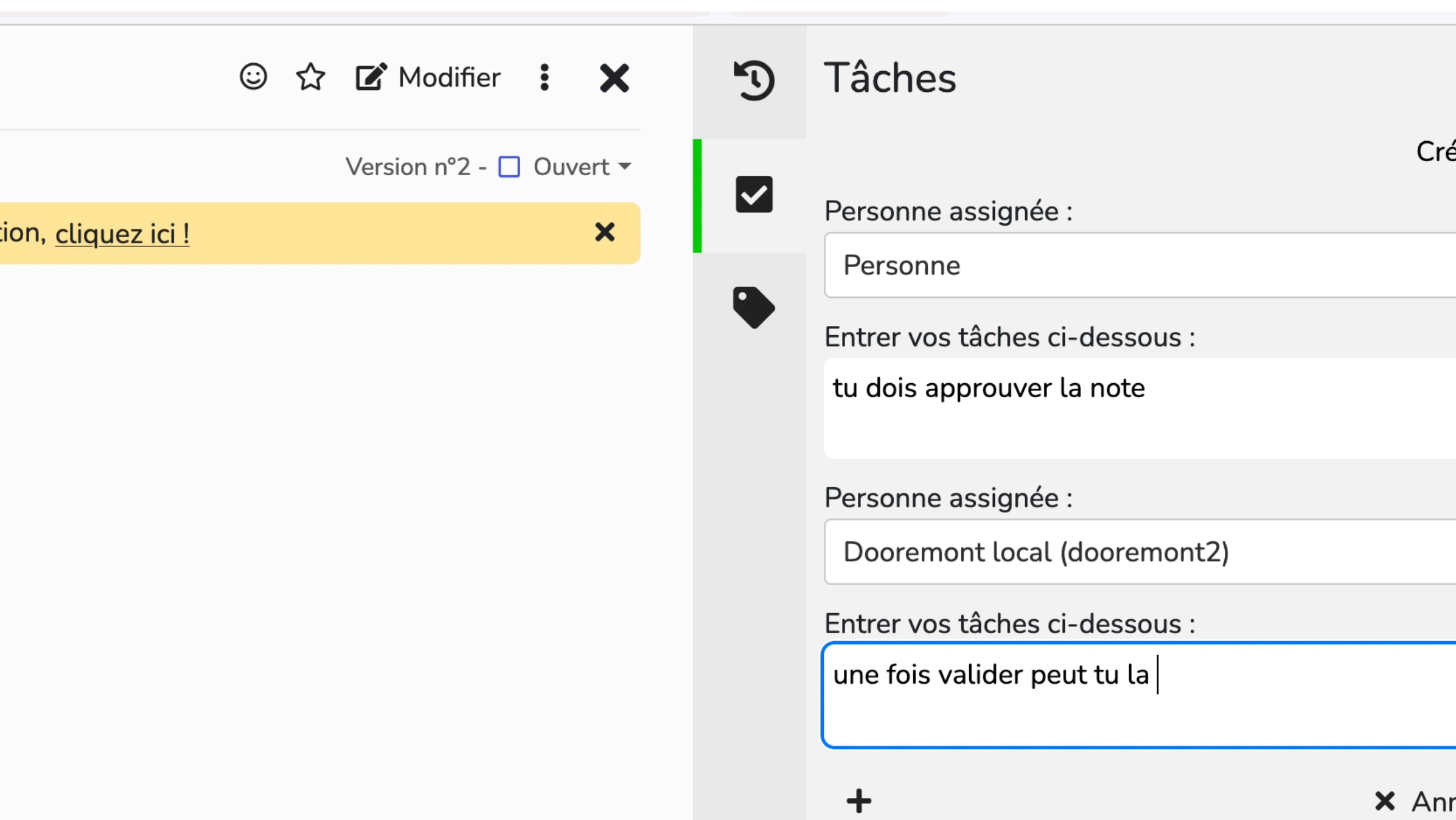

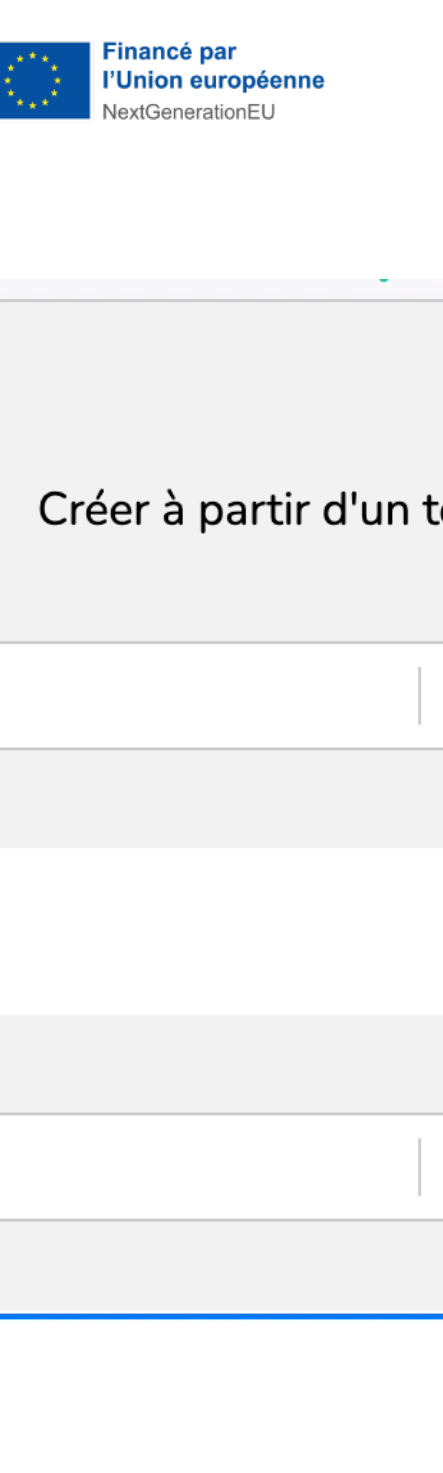

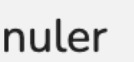

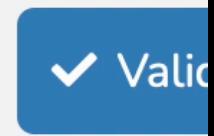

#### **ESACO - KANBAN**

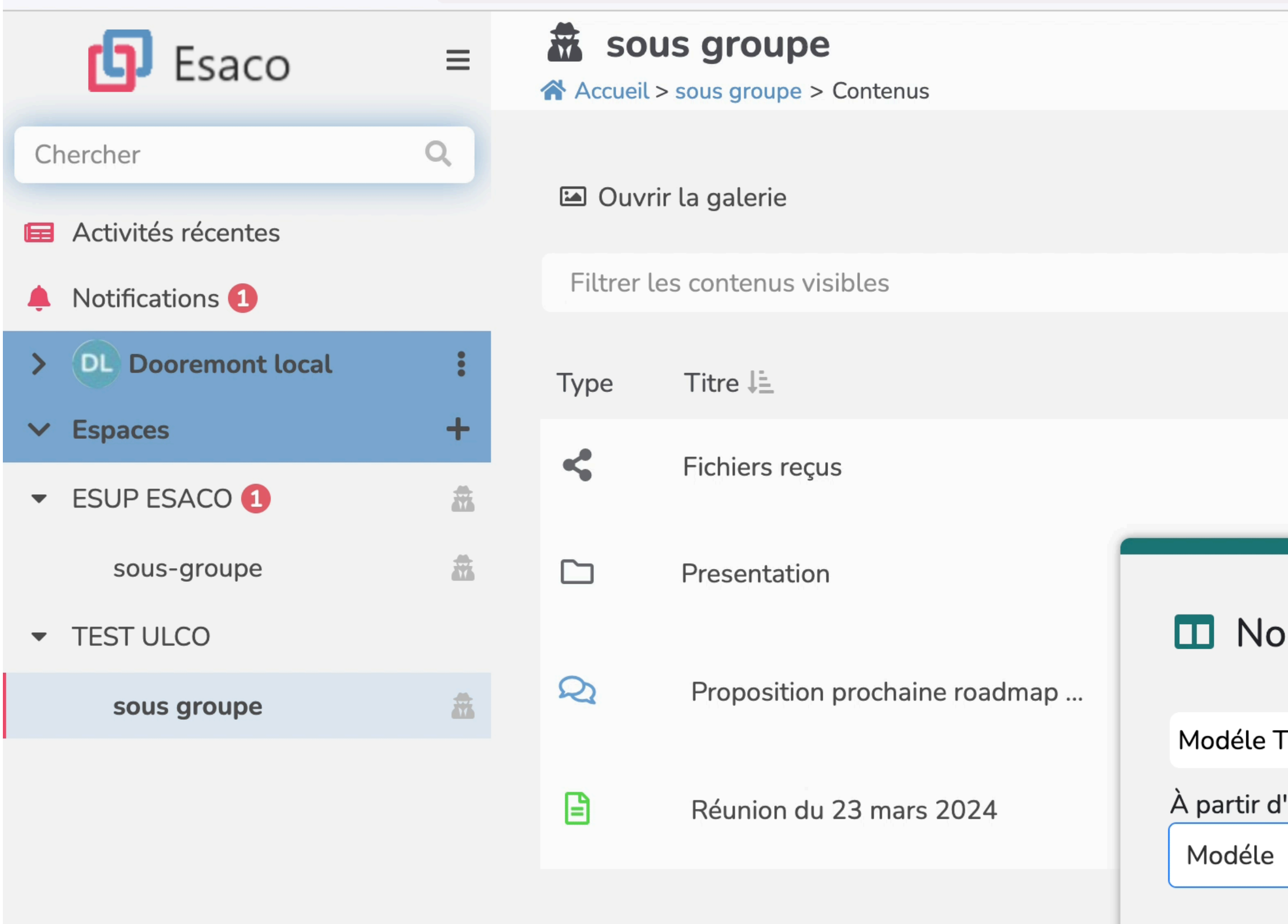

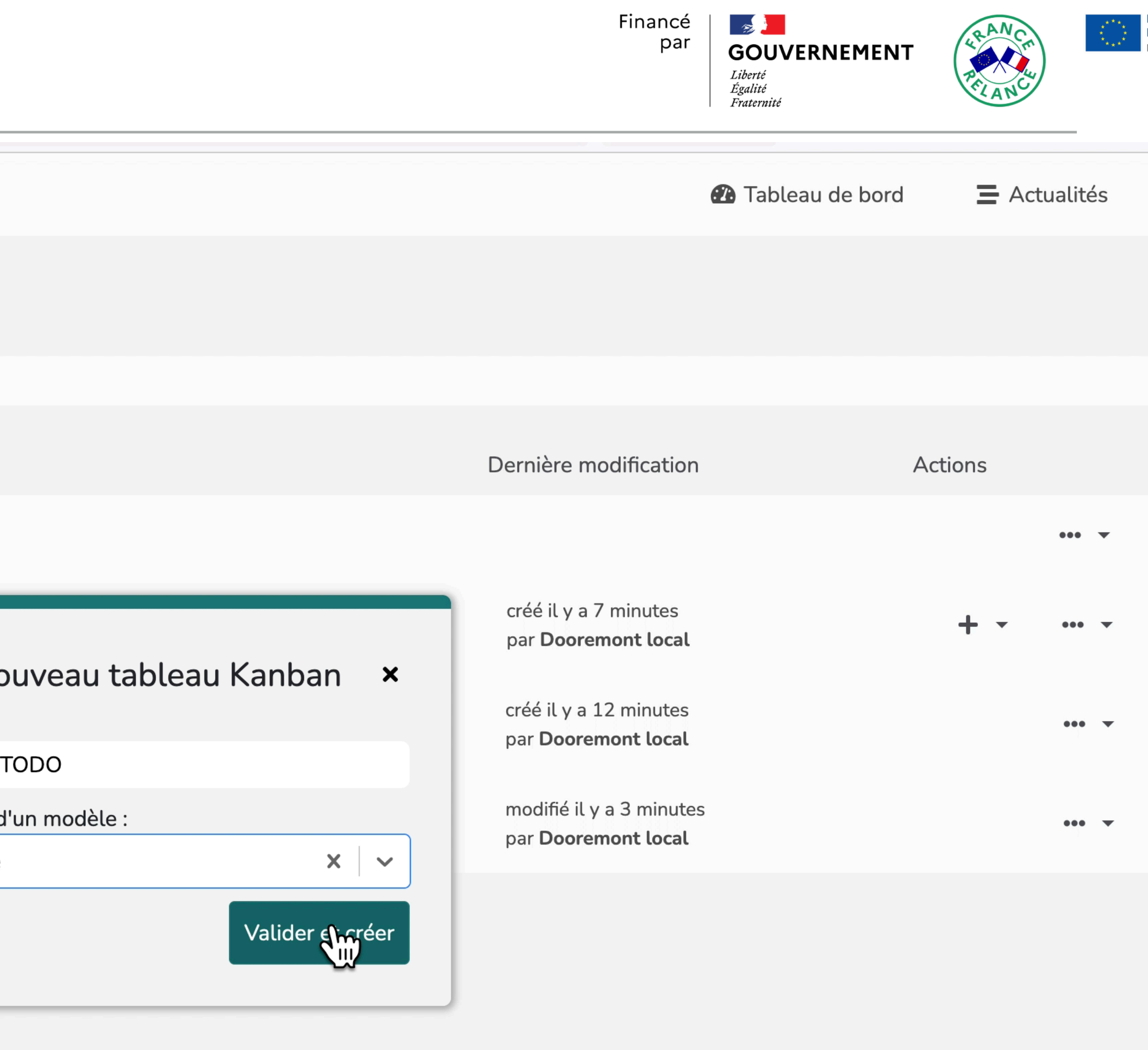

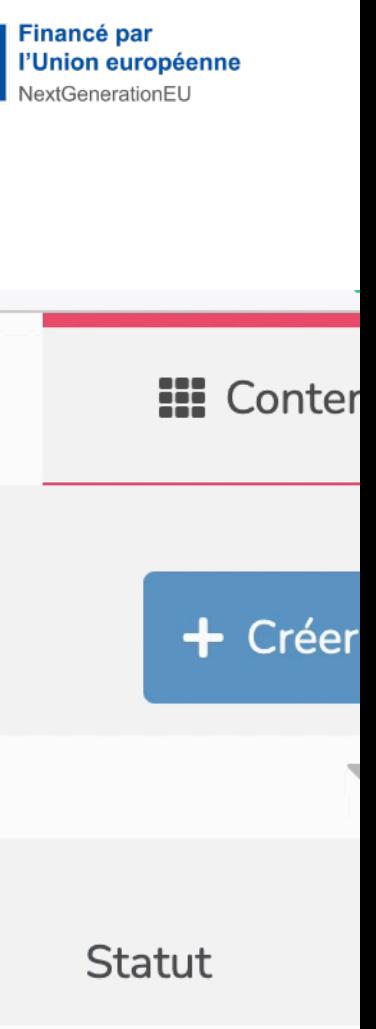

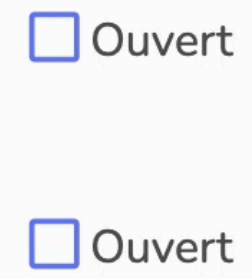

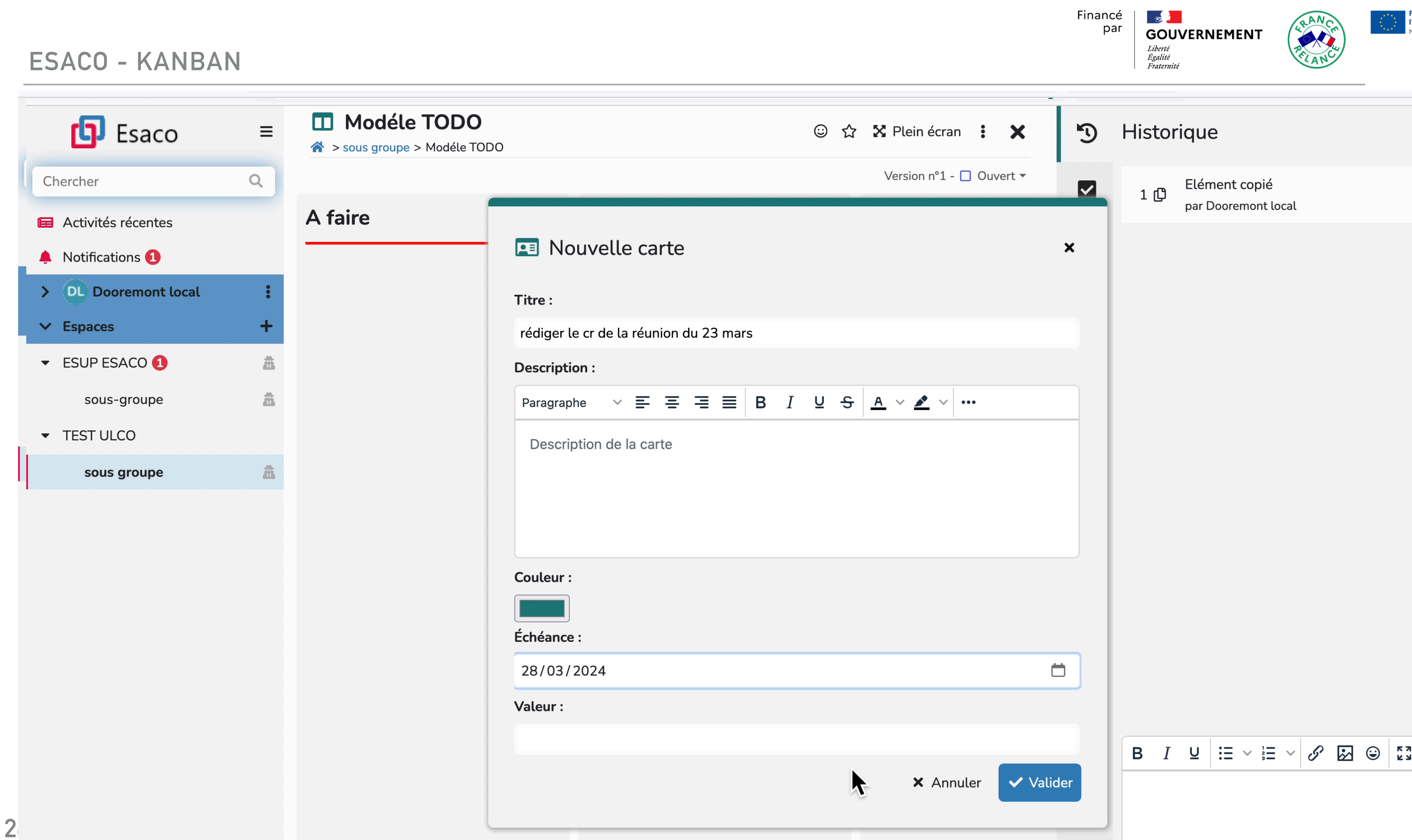

![](_page_25_Picture_2.jpeg)

#### il y a enviror

![](_page_25_Picture_4.jpeg)

#### **ESACO - KANBAN**

![](_page_26_Picture_1.jpeg)

Financé  $\frac{1}{\sqrt{2}}$ **AN** par **GOUVERNEMENT** Liberté<br>Égalité<br>Fraternité Historique  $\odot$  $\odot$ Version n°2 - □ Ouvert ▼ Elément copié  $\blacktriangleright$  $1$   $0$ par Dooremont local En cours de vérificati... + : Validé Nouvelle version  $\bullet$  $25$ par Dooremont local

![](_page_26_Picture_4.jpeg)

il y a enviror

il y a moins d'une

![](_page_26_Figure_5.jpeg)

#### **ESACO - KANBAN**

![](_page_27_Picture_44.jpeg)

Financé par

![](_page_27_Picture_4.jpeg)

![](_page_27_Picture_5.jpeg)

![](_page_27_Figure_6.jpeg)

![](_page_27_Figure_7.jpeg)

#### **ESACO - BUREAUTIQUE**

![](_page_28_Picture_51.jpeg)

![](_page_28_Figure_3.jpeg)

![](_page_29_Figure_1.jpeg)

#### **ESACO - BUREAUTIQUE**

![](_page_30_Picture_17.jpeg)

 $K \oplus \oplus \times +$  default sheet2

![](_page_30_Picture_18.jpeg)

![](_page_30_Figure_5.jpeg)

#### **ESACO - BUREAUTIQUE**

![](_page_31_Picture_19.jpeg)

 $K \mathbb{G} \oplus \mathbb{F}$  >  $H \left[ \text{default} \right]$  Sheet2

![](_page_31_Picture_20.jpeg)

![](_page_31_Figure_5.jpeg)

![](_page_32_Figure_1.jpeg)

![](_page_32_Figure_2.jpeg)

![](_page_33_Figure_1.jpeg)

#### **Supprimer l'espace**

**m** Supprimer

Financé par

![](_page_33_Picture_5.jpeg)

![](_page_33_Picture_6.jpeg)

![](_page_33_Picture_50.jpeg)

![](_page_33_Figure_8.jpeg)

![](_page_33_Picture_9.jpeg)

![](_page_34_Figure_1.jpeg)

#### **Supprimer l'espace**

**m** Supprimer

![](_page_34_Picture_4.jpeg)

![](_page_35_Figure_1.jpeg)

**m** Supprimer

Financé par

 $\frac{1}{2}$ 

![](_page_35_Picture_4.jpeg)

![](_page_35_Picture_5.jpeg)

![](_page_35_Picture_6.jpeg)

![](_page_35_Picture_7.jpeg)

## AAP SERVICES NUMERIQUE AUX ETUDIANTS

### **PROJET SUITE** ...

- > Début de la phase d'essaimage
- **> Dépôt dans l'incubateur Esup du projet Esaco**
- Réflexion sur hébergement et le modèle économique

37

![](_page_36_Picture_7.jpeg)

![](_page_36_Picture_8.jpeg)

![](_page_36_Picture_10.jpeg)

![](_page_36_Picture_11.jpeg)

# AAP SERVICES NUMERIQUE AUX ETUDIANTS

# **MERCI DE VOTRE ATTENTION...**

38

**ESACO** 

![](_page_37_Picture_3.jpeg)

![](_page_37_Picture_4.jpeg)

![](_page_37_Picture_5.jpeg)

![](_page_37_Picture_7.jpeg)

![](_page_37_Picture_8.jpeg)